# 238P: Operating Systems Lecture 8: Creating Processes (exec())

Anton Burtsev November, 2019

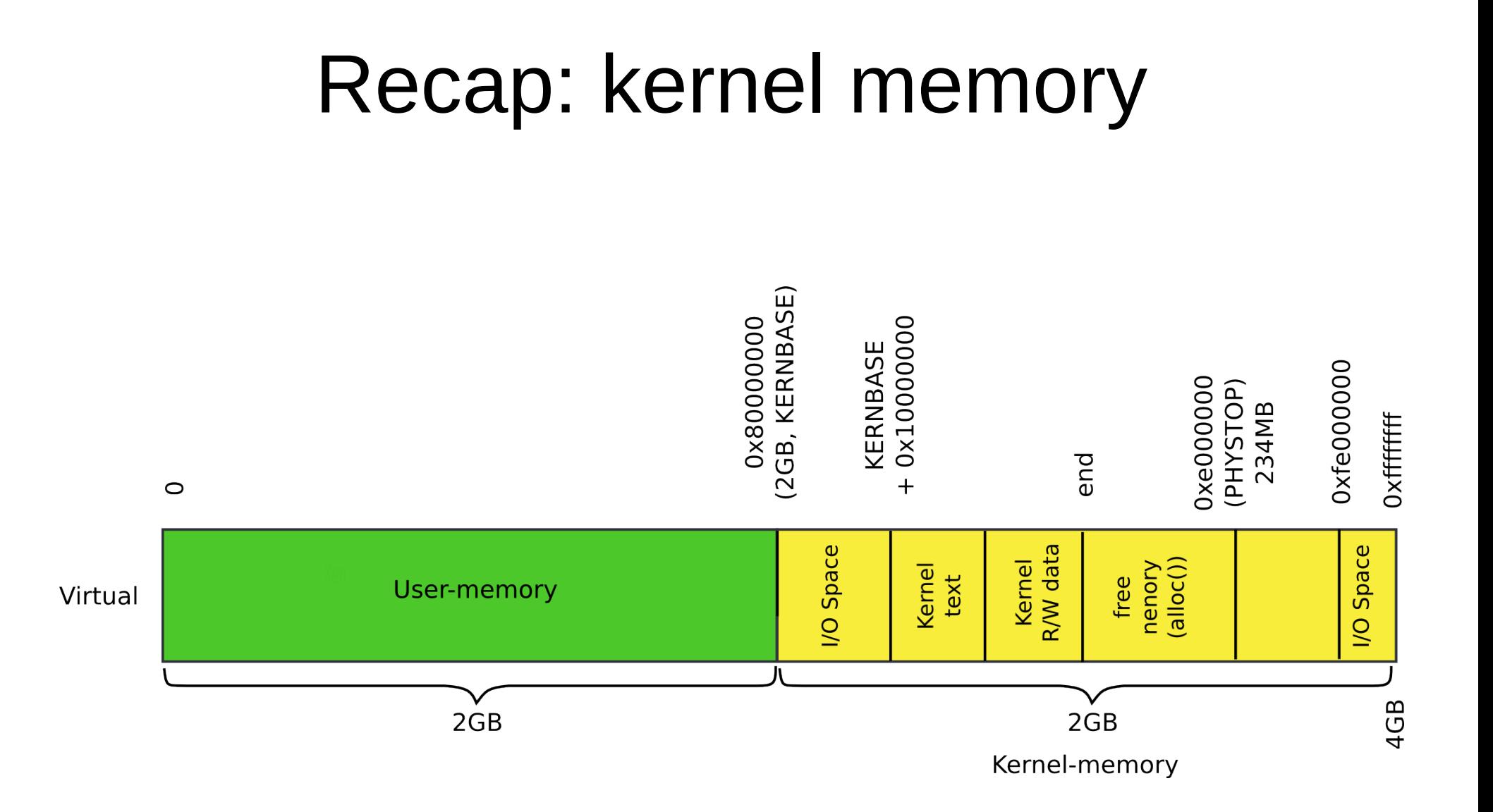

#### Recap: kernel memory

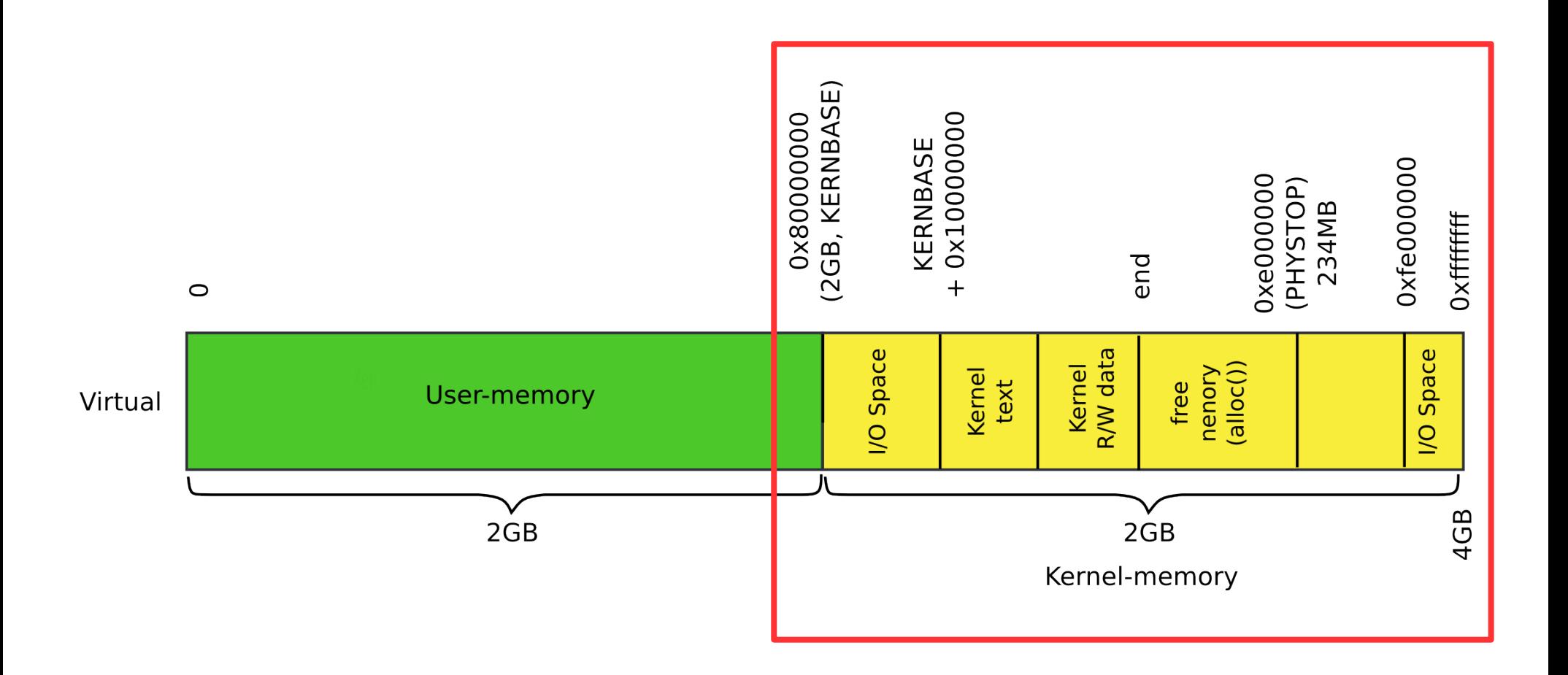

```
1317 main(void)
```
#### 1318 {

1319 kinit1(end, P2V(4\*1024\*1024)); // phys page allocator

- 1320 kvmalloc(); // kernel page table
- 1321 mpinit(); // detect other processors
- 1322 lapicinit(); // interrupt controller
- 1323 seginit(); // segment descriptors
- 1324 cprintf("\ncpu%d: starting  $xy6\ln\pi$ , cpunum());
- 1325 picinit(); // another interrupt controller
- 1326 ioapicinit(); // another interrupt controller
- 1327 consoleinit(); // console hardware
- 1328 uartinit(); // serial port
- 1329 pinit(); // process table
- 1330 tvinit(); // trap vectors
- 1331 binit(); // buffer cache
- 1332 fileinit(); // file table
- 1333 ideinit(); // disk
- 1334 if(!ismp)
- 1335 timerinit(); // uniprocessor timer
- 1336 startothers(); // start other processors
- 1337 kinit2(P2V(4\*1024\*1024), P2V(PHYSTOP)); // must come after startothers()
- 1338 userinit(); // first user process
- 1339 mpmain(); // finish this processor's setup

1340 }

#### main()

#### Today: process memory

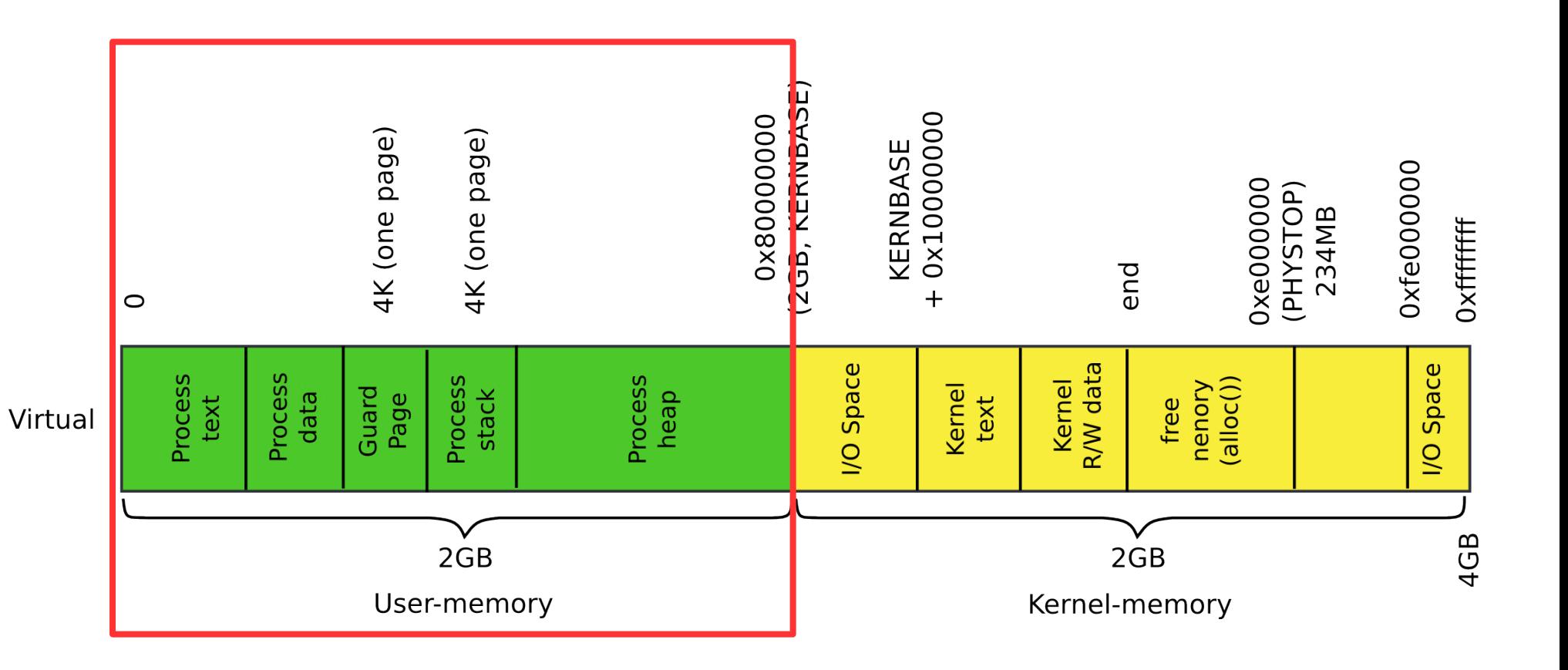

#### How does kernel creates new processes?

#### How does kernel creates new processes?

- Exec
	- exec("/bin/ls", argv);

## exec(): high-level outline

- We want to create the following memory layout for the process
	- What shall we do?

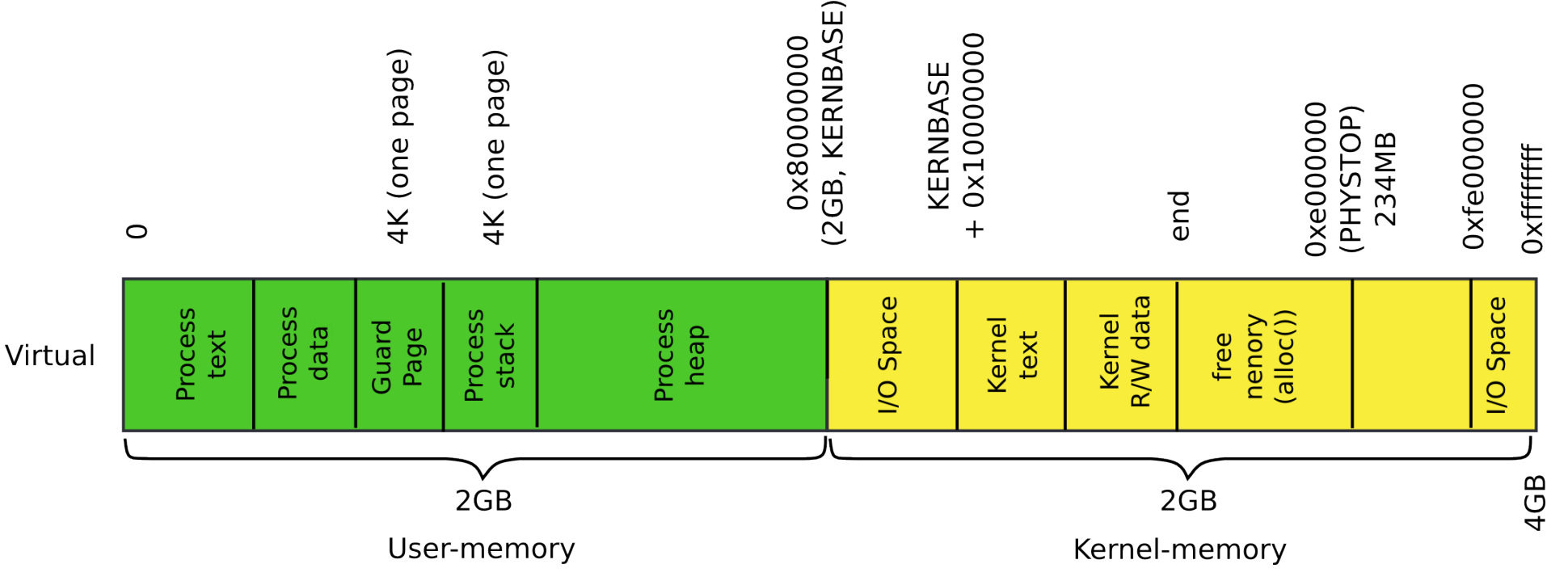

## exec(): high-level outline

- Load program from disk
- Create user-stack
- Run!

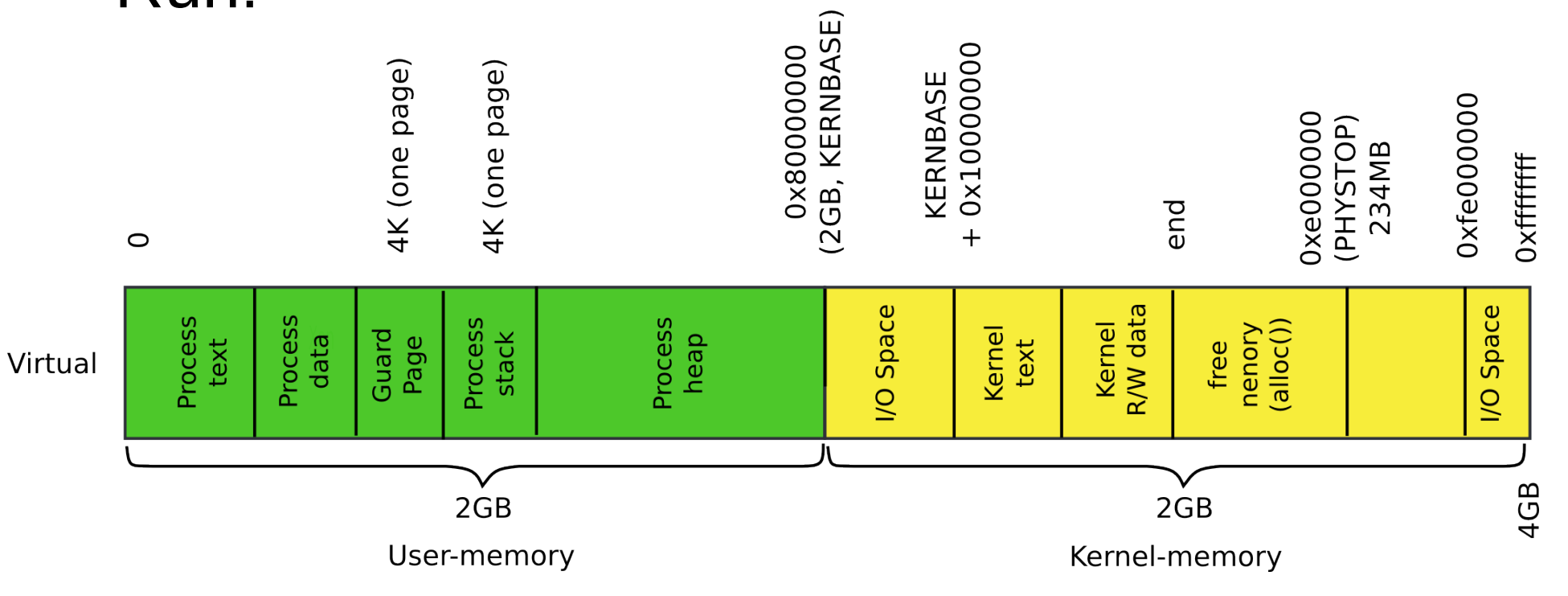

## exec(): high-level overview

- Read process binary from disk
	- Locate a file that contains process binary
		- namei() takes a file path ("/bin/ls") as an argument
		- Returns an inode
	- Read the file block by block
		- readi() reads the inode (file data) into memory
	- To read file in memory we need to construct the process address space
		- A page table specifically for the process

```
6309 int
6310 exec(char *path, char **argv)
6311 {
...
6321 if((ip = namei(path)) == 0){
6322 end_op();
6323 return −1;
6324 }
6328 // Check ELF header
6329 if(readi(ip, (char*)&elf, 0, sizeof(elf)) < 
                                       sizeof(elf))
6330 goto bad;
6331 if(elf.magic != ELF_MAGIC)
                                 exec(): locate 
                                        inode
```
6332 goto bad;

6309 int

6310 exec(char \*path, char \*\*argv) 6311 {

### exec(): check ELF header

...

- 6321 if((ip = namei(path)) ==  $0)$ {
- 6322 end\_op();
- 6323 return −1;

6324 }

- 6328 // Check ELF header
- 6329 if(readi(ip, (char\*)&elf, 0, sizeof(elf)) <

```
sizeof(elf))
```
- 6330 goto bad;
- 6331 if(elf.magic != ELF\_MAGIC)
- 6332 goto bad;

Create process address space

### exec(): Construct process address space

- Two step process
	- Create the kernel part of the address space
	- Create the user part of the address space

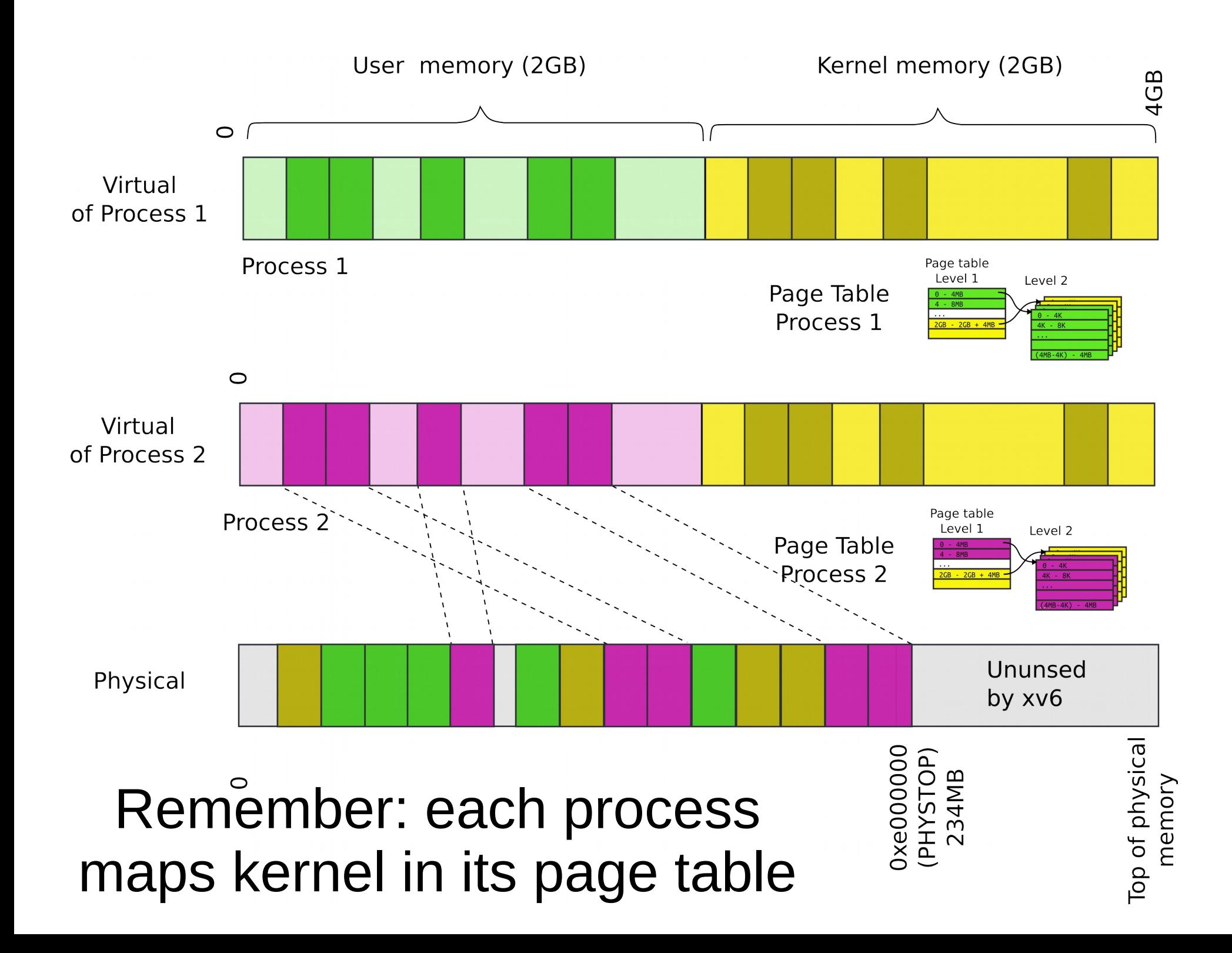

#### exec(): Setup kernel address space()

6310 exec(char \*path, char \*\*argv)

6311 {

...

...

6331 if(elf.magic != ELF\_MAGIC)

```
6332 goto bad;
```

```
6334 if((pgdir = setupkvm()) == 0)
```
6335 goto bad;

#### • Remember from last time?

```
1836 pde_t*
1837 setupkvm(void)
1838 {
1839 pde t *pgdir;
1840 struct kmap *k;
1841 
1842 if ((pgdir = (pde_t*)kalloc()) == 0)1843 return 0;
1844 memset(pgdir, 0, PGSIZE);
...
1847 for(k = \text{kmap}; k < \& \text{kmap}[\text{NELEM}(\text{kmap})]; k++)1848 if(mappages(pgdir, k−>virt, k−>phys_end − k−>phys_start,
1849 (uint)k−>phys_start, k−>perm) < 0)
1850 return 0;
1851 return pgdir;
1852 }
                                    Recap: Allocate 
                                         page table 
                                          directory
                                                         main()
                                                          kvmalloc()
                                                            setupkvm()
```
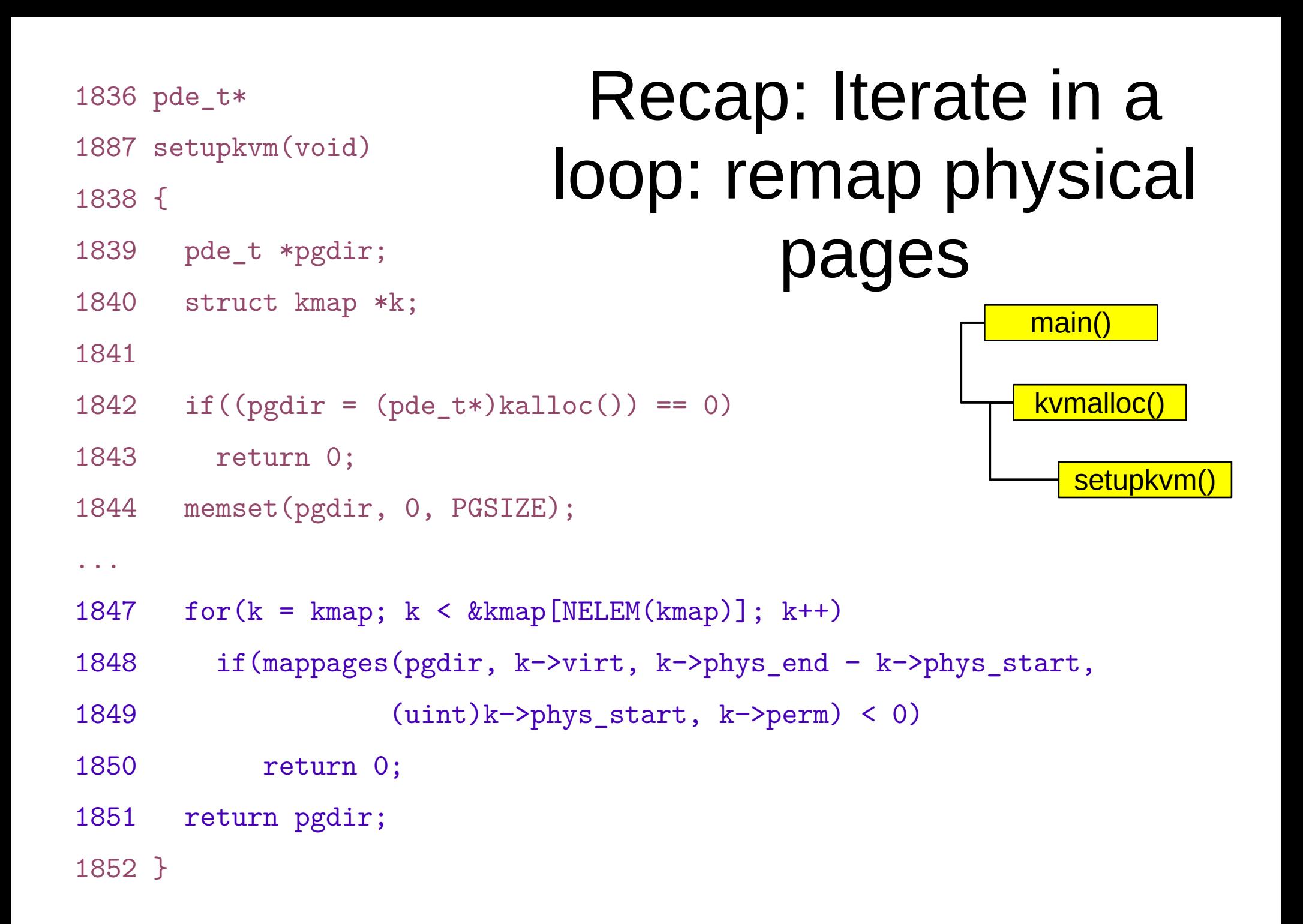

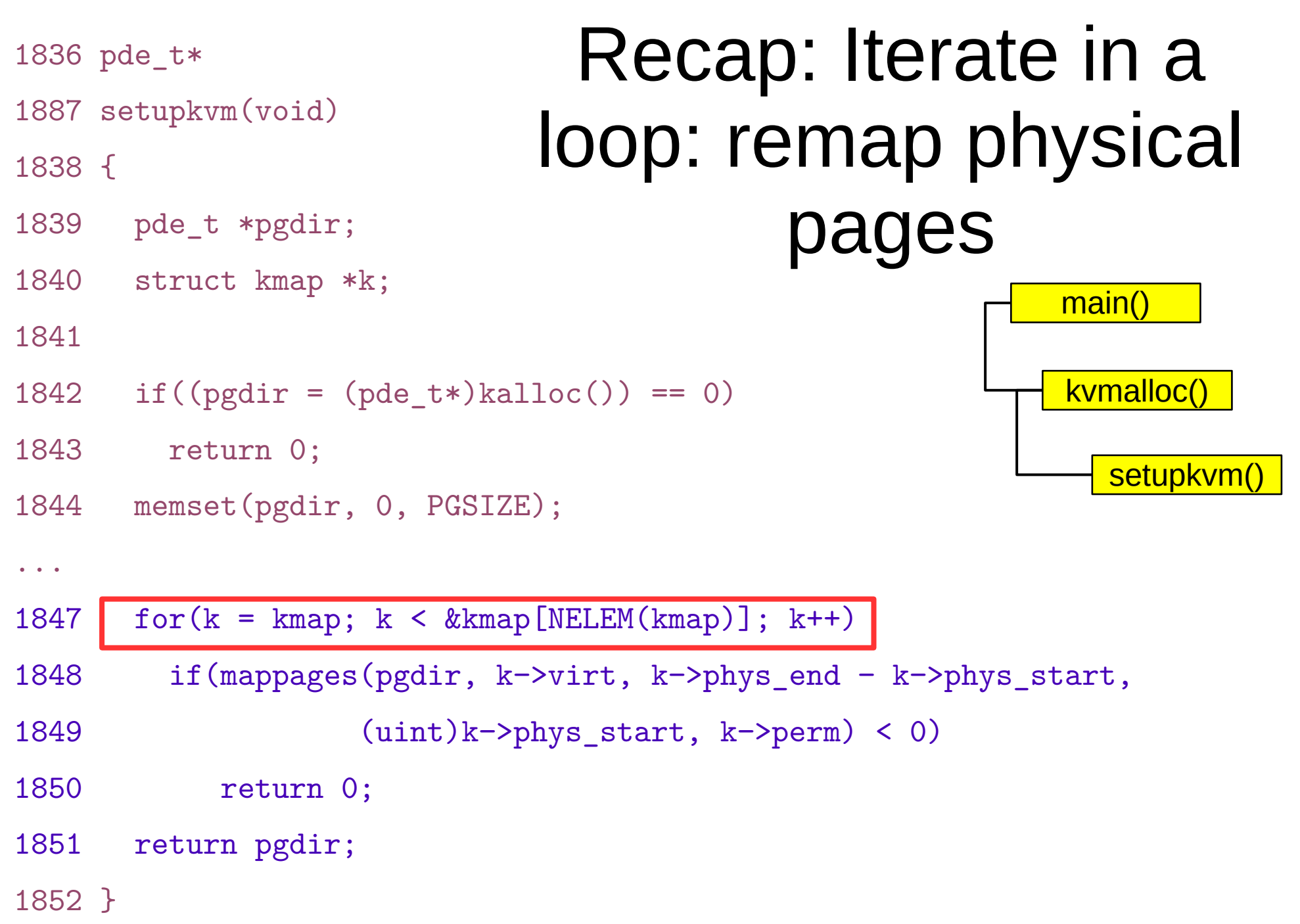

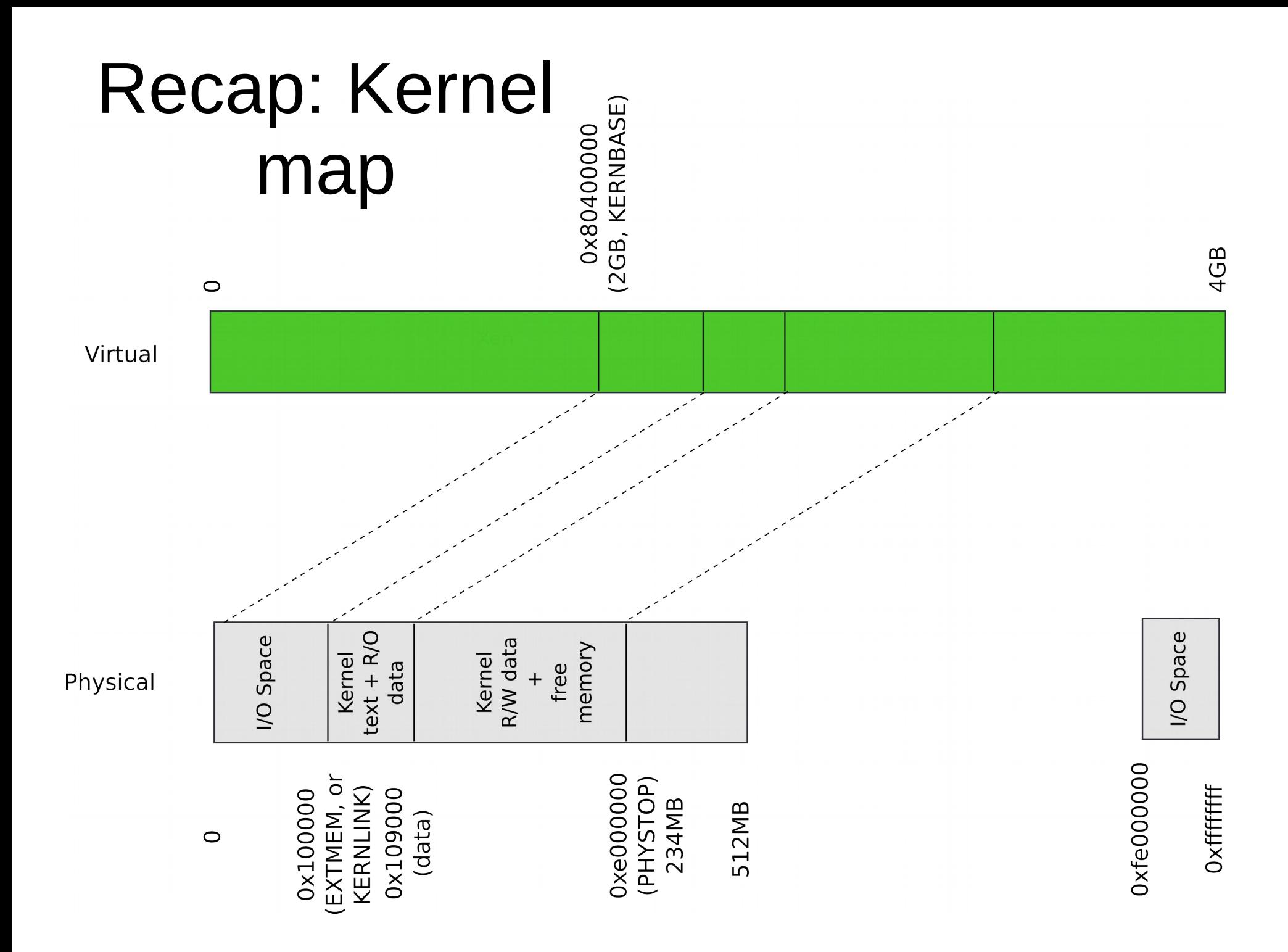

#### Recap: Kmap – kernel map

#### 1823 static struct kmap {

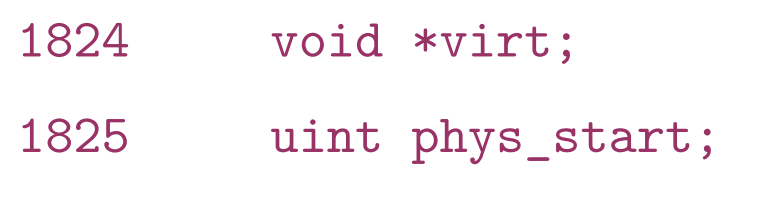

1826 uint phys\_end;

1827 int perm;

1828 } kmap[] = {

1829 { (void\*)KERNBASE, 0, EXTMEM, PTE\_W}, // I/O space

1830 { (void\*)KERNLINK, V2P(KERNLINK), V2P(data), 0},//text+rodata

- 1831 { (void\*)data, V2P(data), PHYSTOP, PTE\_W}, // kern data+memory
- 1832 { (void\*)DEVSPACE, DEVSPACE, 0, PTE\_W}, // more devices

1833 };

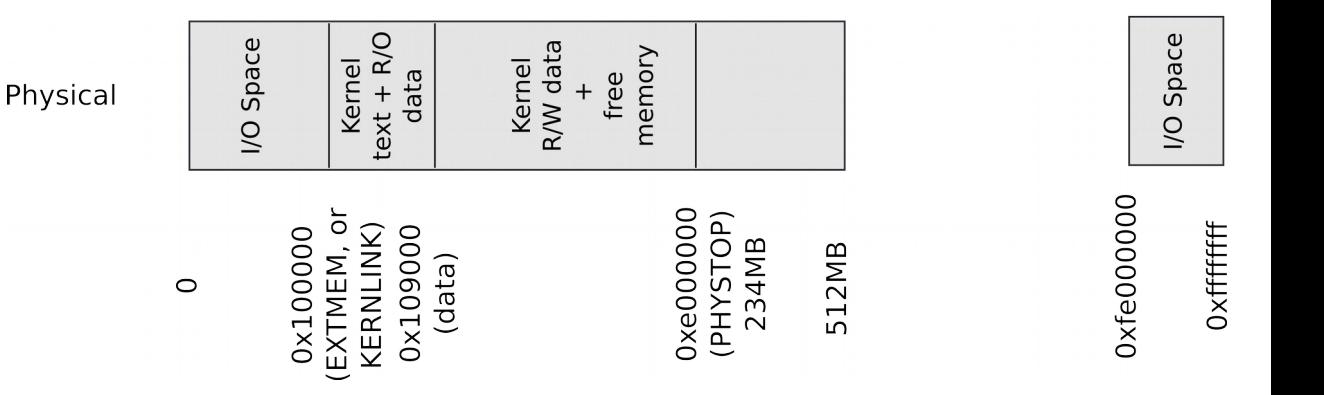

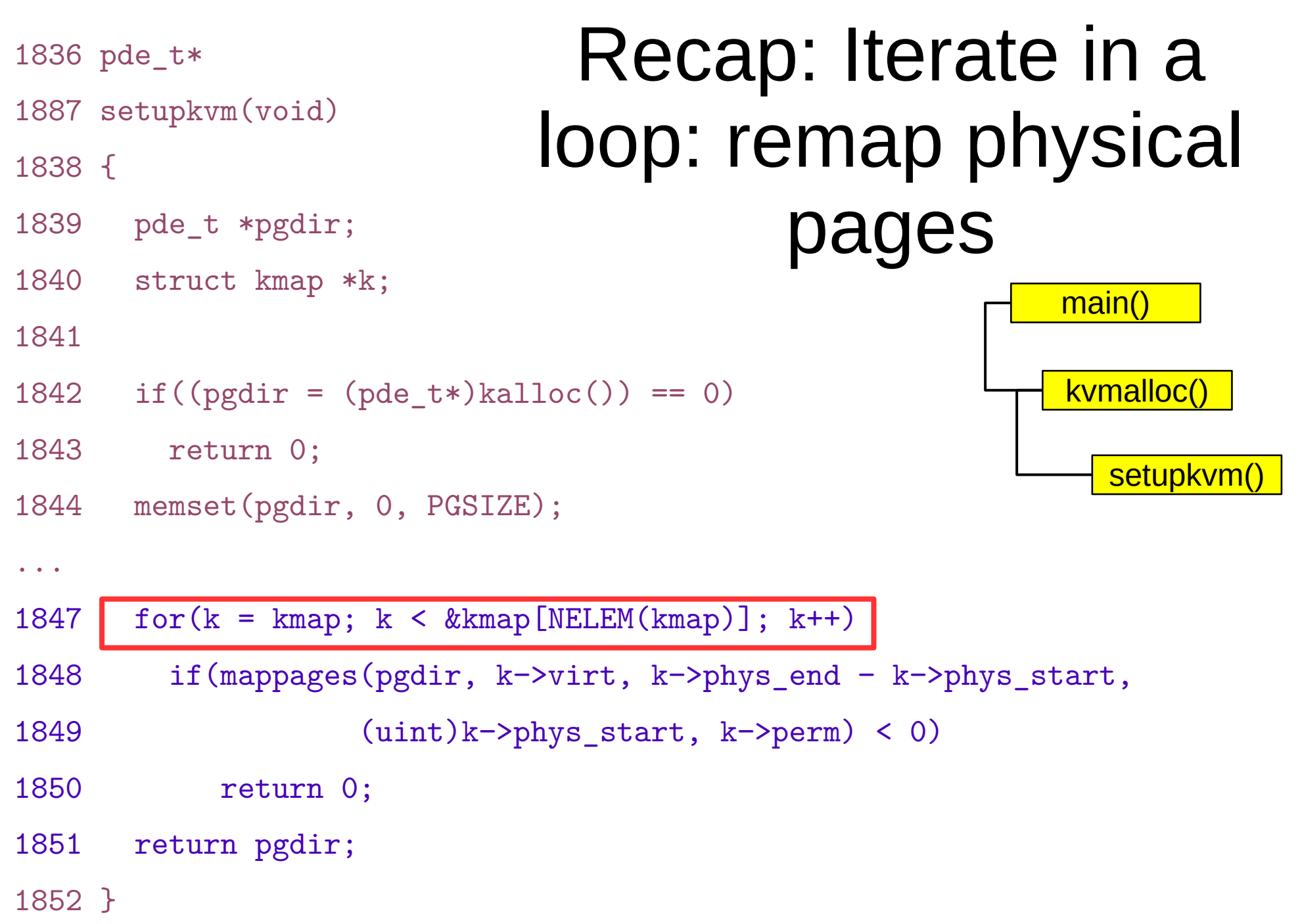

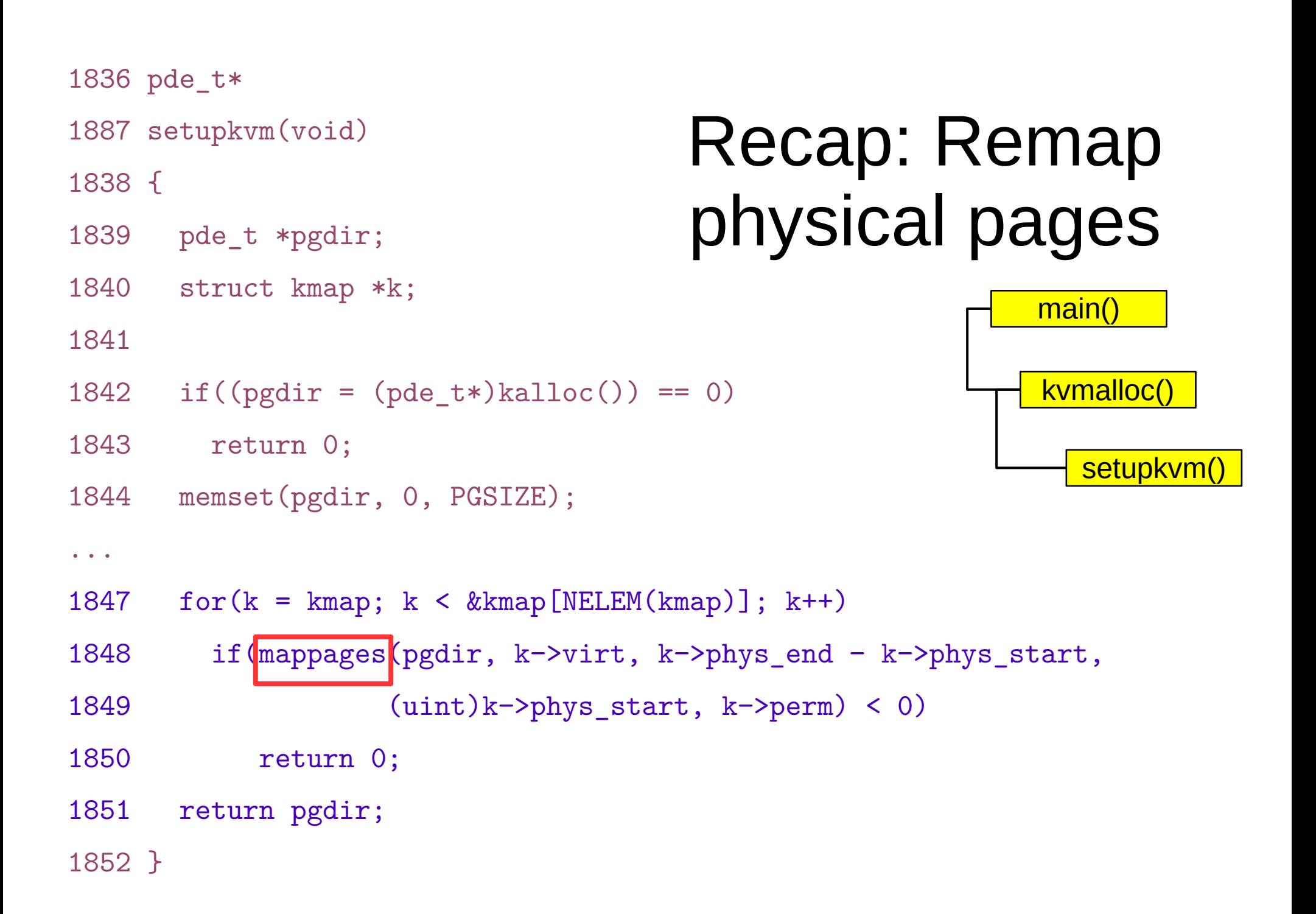

#### setupkvm(): Move to next page

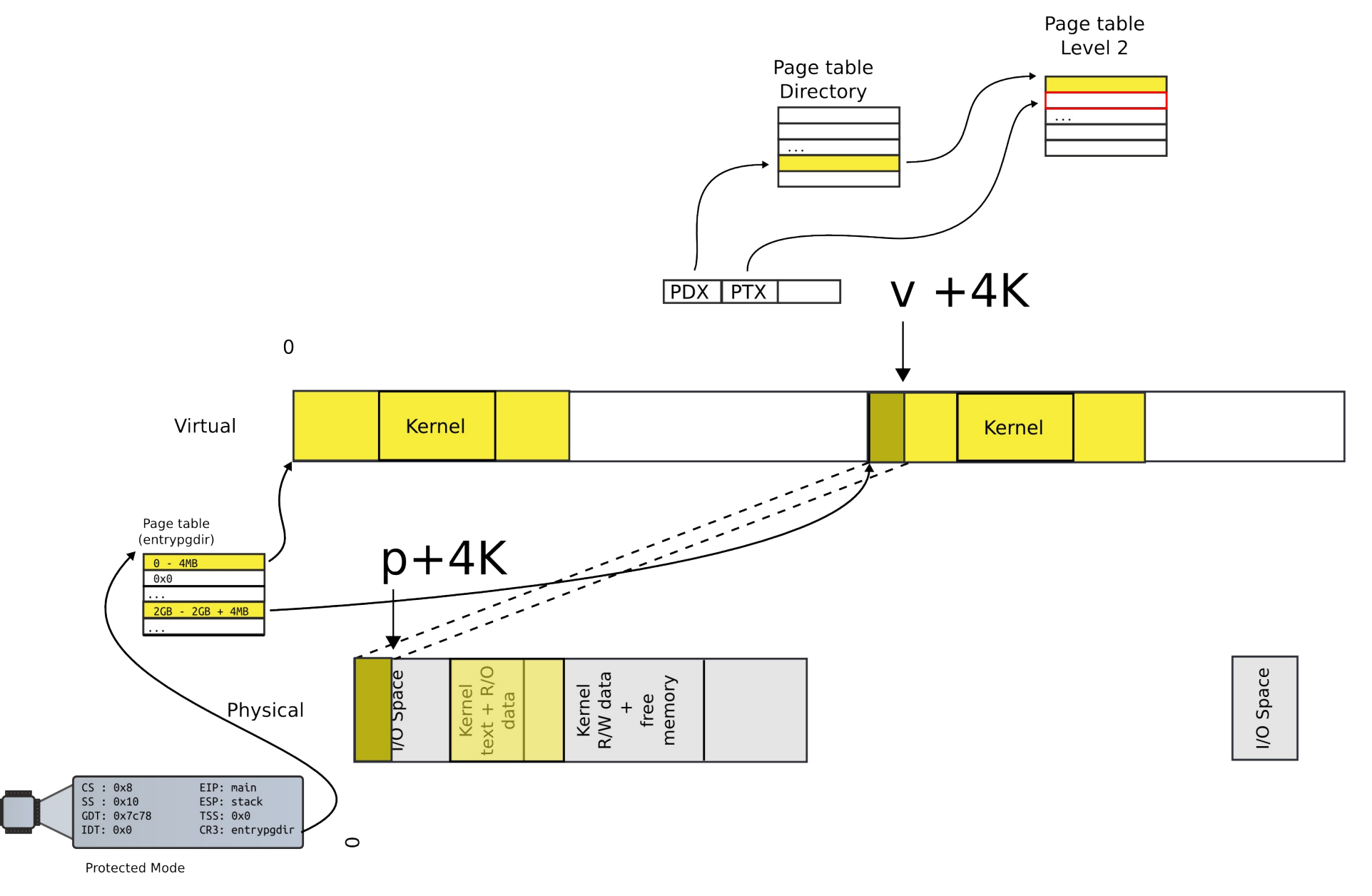

### exec(): Construct process address space

- Two step process
	- Create the kernel part of the address space
	- **Create the user part of the address space**

Create user part of the address space

#### exec(): create user part of the address space

- The goal is to fill in the page table entries
	- This can be naturally combined with loading the program from disk into memory
- At a high level iterate in a loop
	- On each step:
		- Allocate user-level pages for the program
		- Map them by filling in the page table entries
		- Read data from the inode into that memory

#### High-level idea

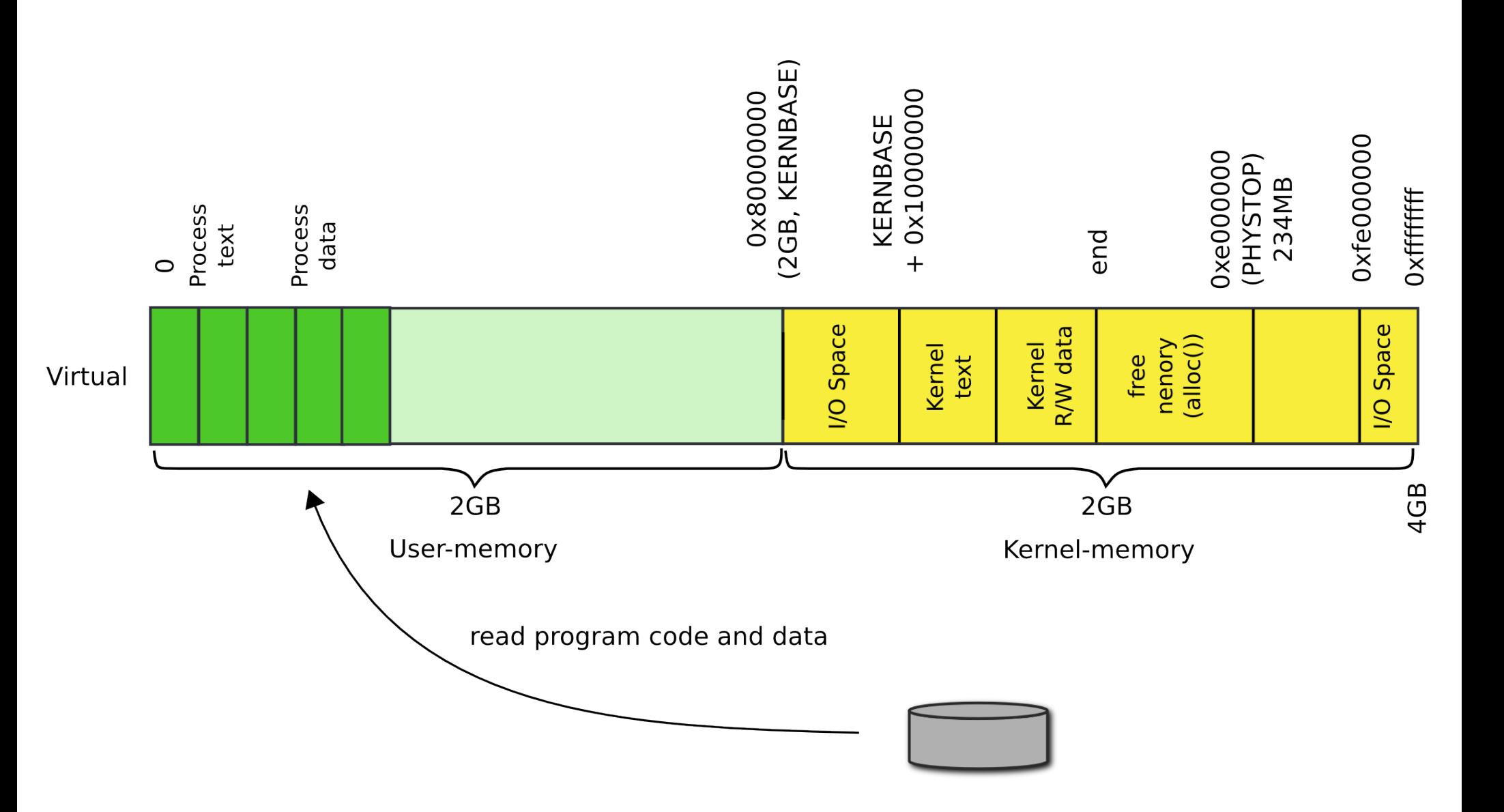

```
6310 exec(char *path, char **argv)
6311 {
...
6337 // Load program into memory.
6338 sz = 0;
6339 for(i=0, off=elf.phoff; i<elf.phnum; i++, off+=sizeof(ph)){
6340 if(readi(ip, (char*)&ph, off, sizeof(ph)) != sizeof(ph))
6341 goto bad;
...
6348 if((sz = a\text{llocuum}(\text{pedir}, sz, ph, vaddr + ph, \text{memsz})) == 0)6349 goto bad;
6350 if(ph.vaddr % PGSIZE != 0)
6351 goto bad;
6352 if(loaduvm(pgdir, (char*)ph.vaddr, ip, ph.off, ph.filesz) < 0)
6353 goto bad;
6354 }
                                           Program loading loop
                              • Loop over all program
                                 headers
```
### ELF object file

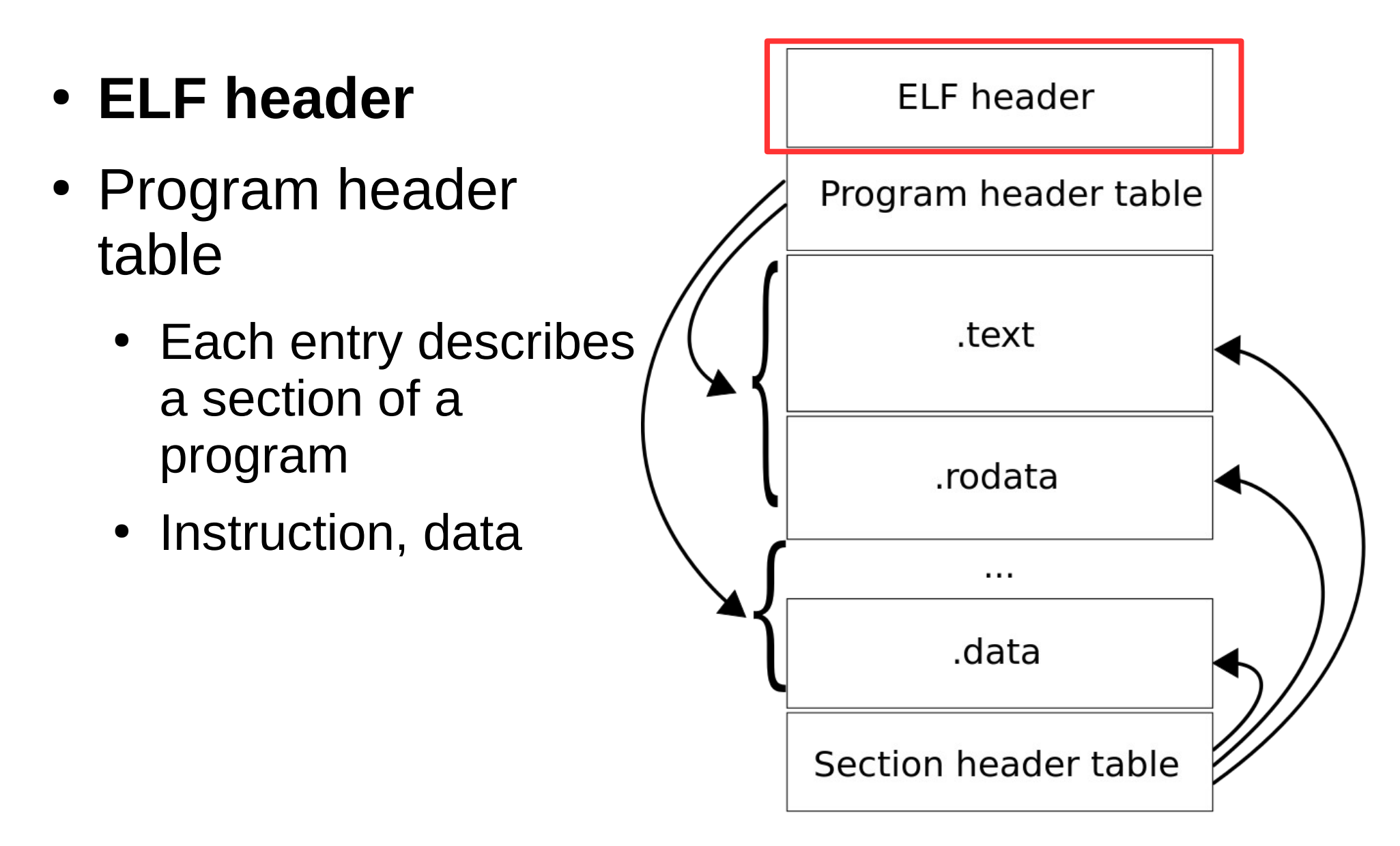

### ELF object file

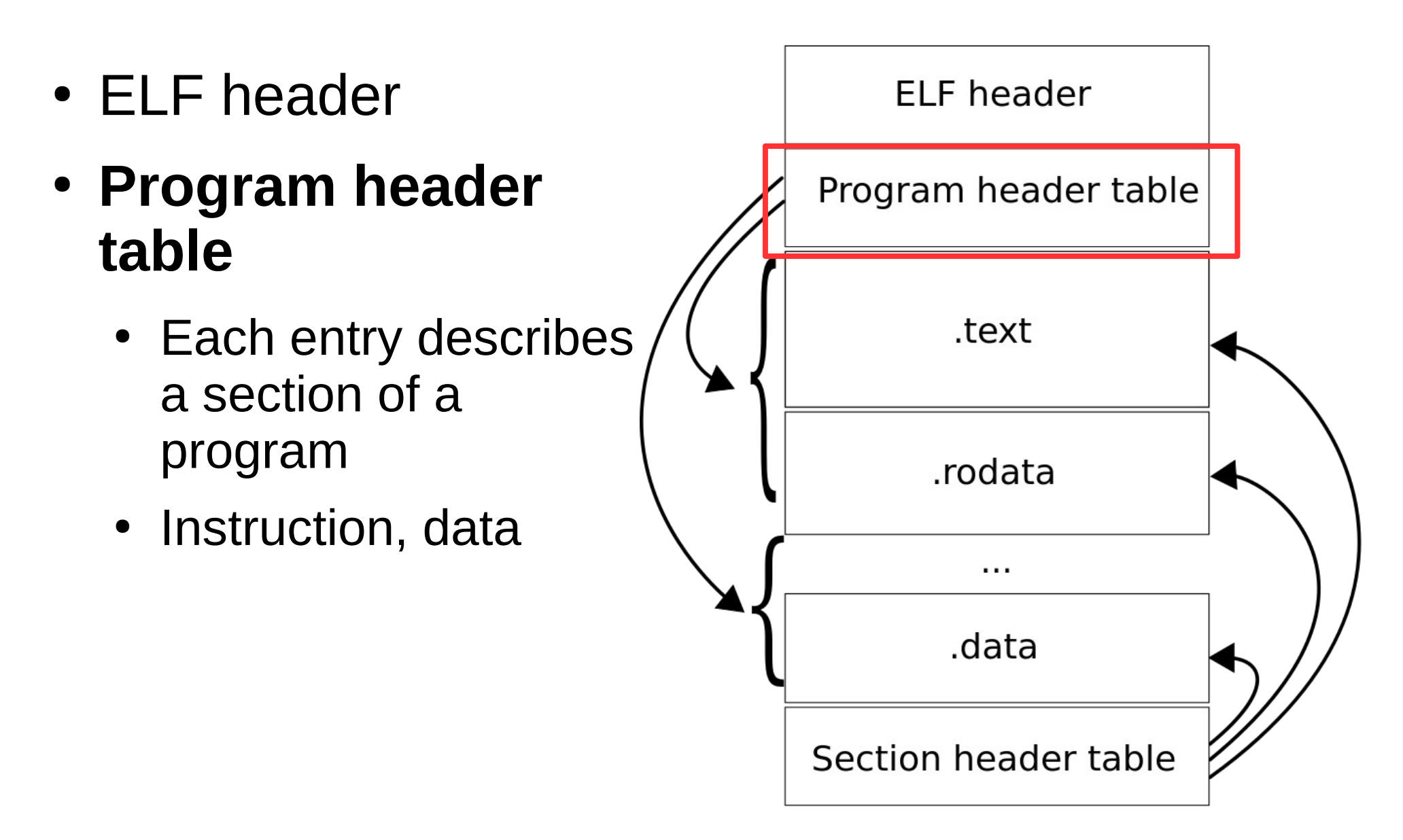

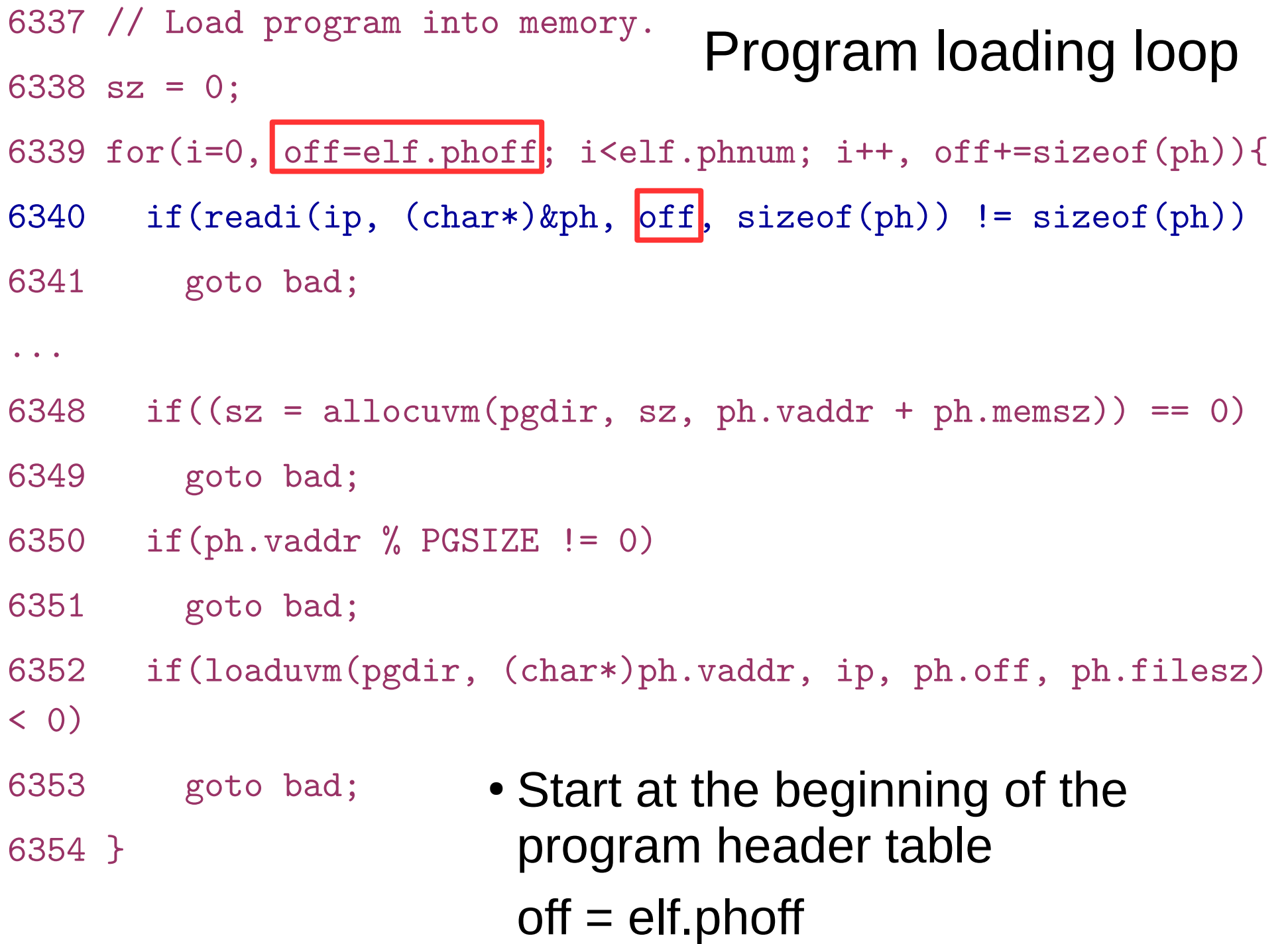

```
6337 // Load program into memory.
6338 sz = 0;
6339 for(i=0, off=elf.phoff; i<elf.phnum; i++, off+=sizeof(ph)){
6340 if(readi(ip, (char*)&ph, off, sizeof(ph) \vert = sizeof(ph))
6341 goto bad;
...
6348 if((sz = a1locuum(pgdir, sz, ph.vaddr + ph.memsz)) == 0)6349 goto bad;
6350 if(ph.vaddr % PGSIZE != 0)
6351 goto bad;
6352 if(loaduvm(pgdir, (char*)ph.vaddr, ip, ph.off, ph.filesz) 
(0)6353 goto bad;
6354 }
                                 Program loading loop
                       • Read one program header
                         entry at a time
```

```
6337 // Load program into memory.
6338 sz = 0;
6339 for(i=0, off=elf.phoff; i<elf.phnum; i++, off+=sizeof(ph) \{6340 if(readi(ip, (char*)&ph, off, sizeof(ph)) != sizeof(ph))
6341 goto bad;
...
6348 if((sz = a1locuum(pgdir, sz, ph.vaddr + ph.memsz)) == 0)6349 goto bad;
6350 if(ph.vaddr % PGSIZE != 0)
6351 goto bad;
6352 if(loaduvm(pgdir, (char*)ph.vaddr, ip, ph.off, ph.filesz) 
(0)6353 goto bad;
6354 }
                                  Program loading loop
                       • Read one program header entry at a time
                        • Each time increment offset (off)
```
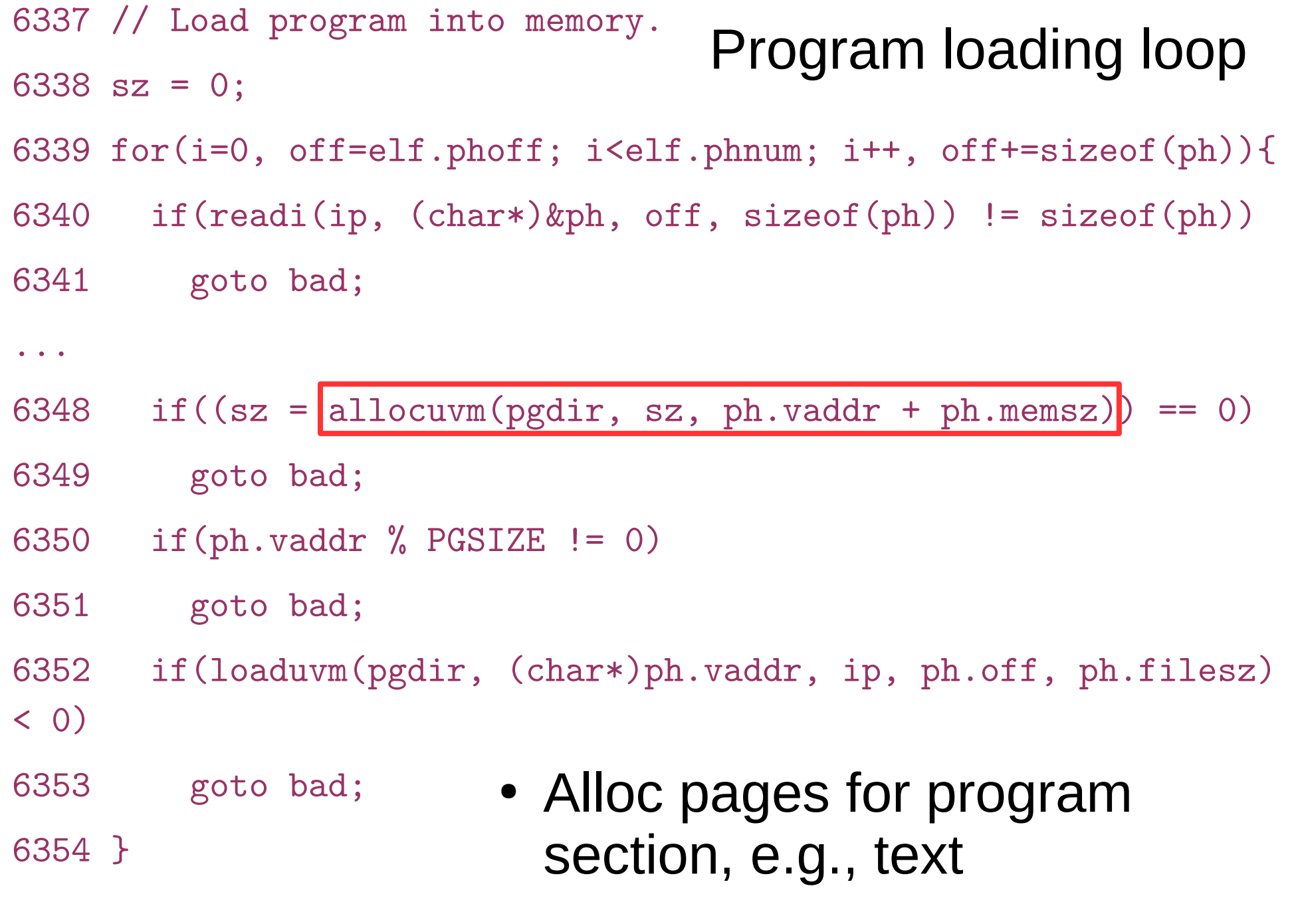

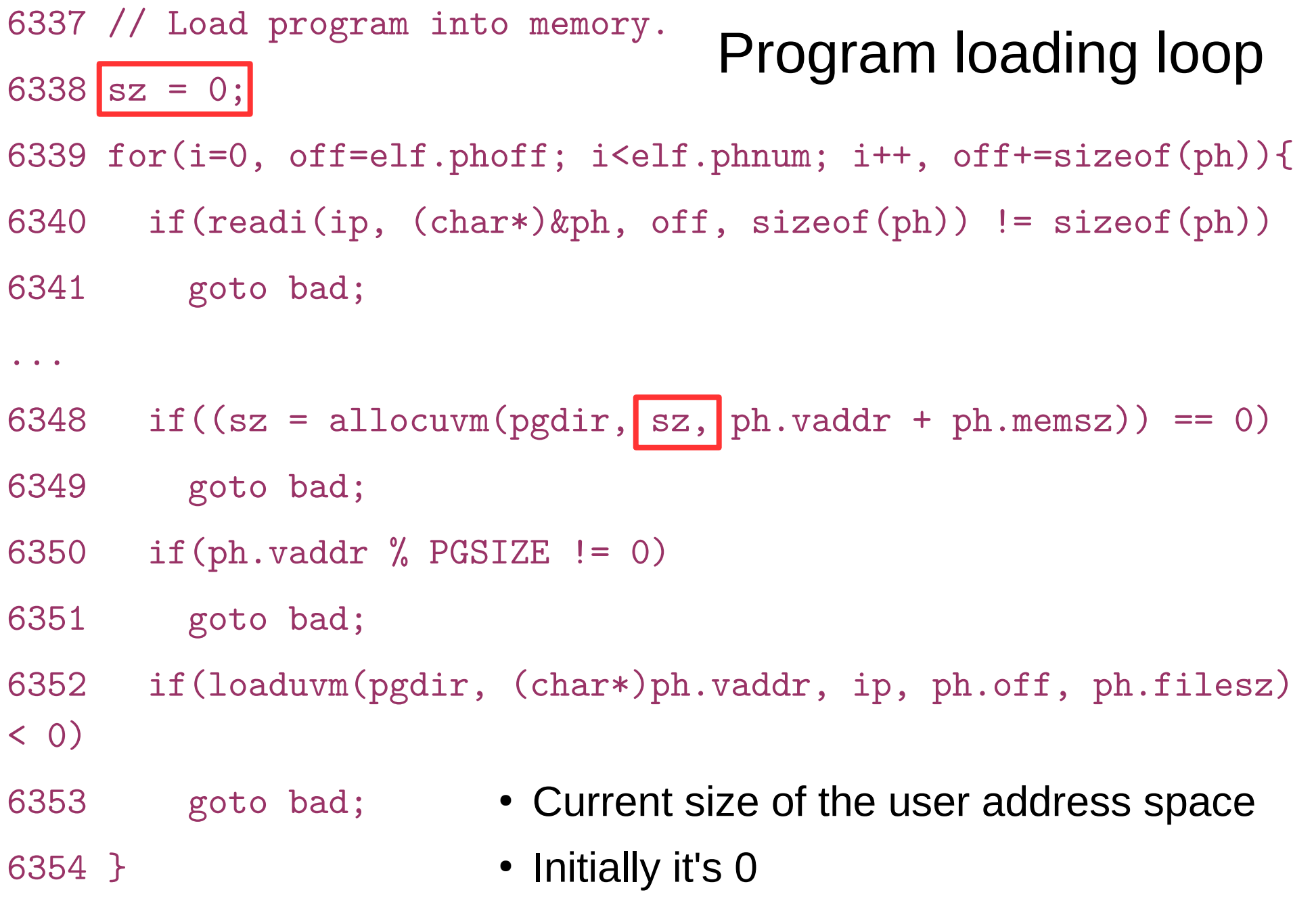
```
6337 // Load program into memory.
6338 sz = 0;
6339 for(i=0, off=elf.phoff; i<elf.phnum; i++, off+=sizeof(ph)){
6340 if(readi(ip, (char*)&ph, off, sizeof(ph)) != sizeof(ph))
6341 goto bad;
...
6348 if((sz = allocuvm(pgdir, sz, ph.vaddr + ph.memsz) == 0)
6349 goto bad;
6350 if(ph.vaddr % PGSIZE != 0)
6351 goto bad;
6352 if(loaduvm(pgdir, (char*)ph.vaddr, ip, ph.off, ph.filesz) 
(0, 0)6353 goto bad;
6354 }
                                 Program loading loop
                       • New size of the address
                         space
```
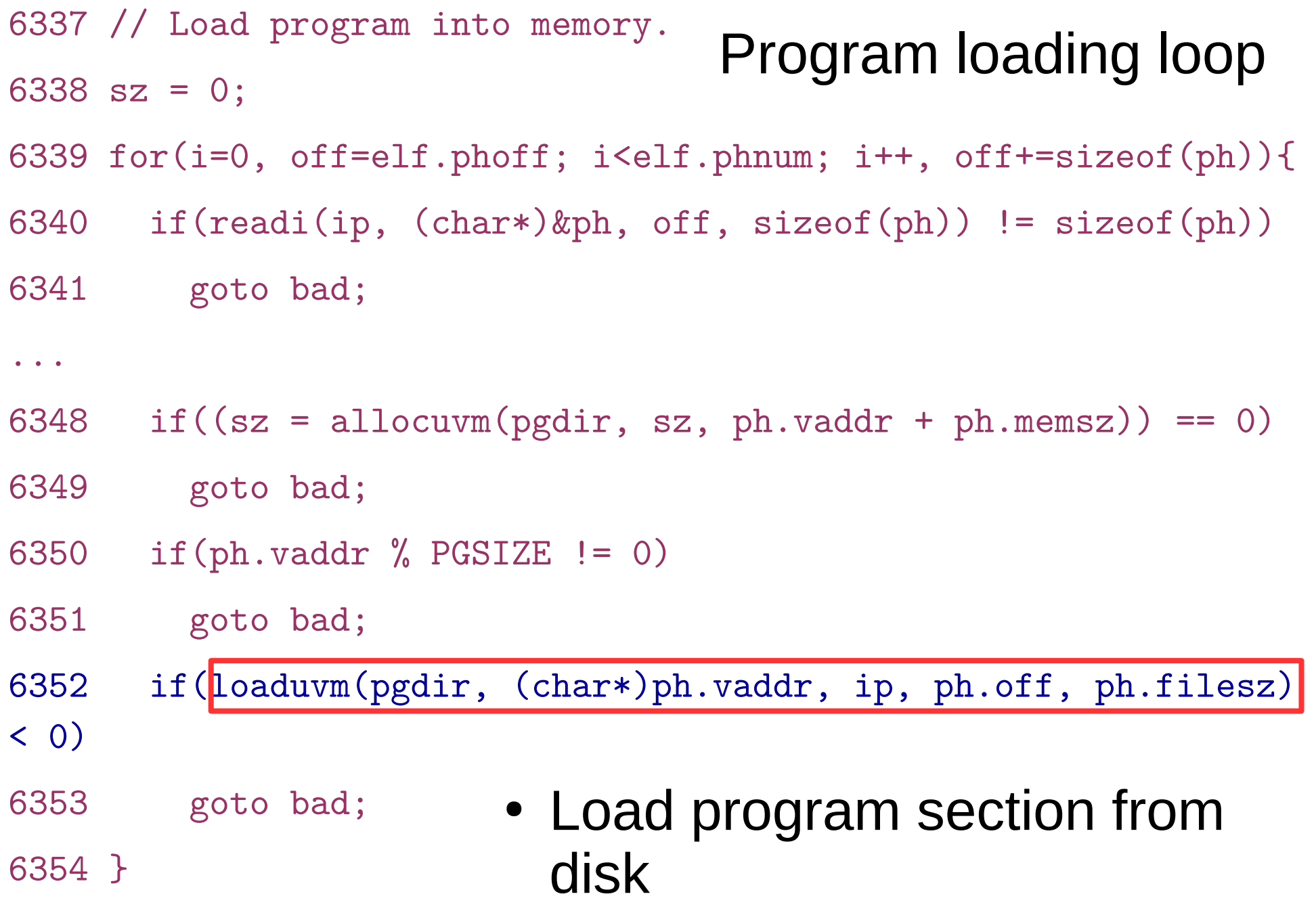

## Two main functions

• allocuvm() -- allocate and map user-memory

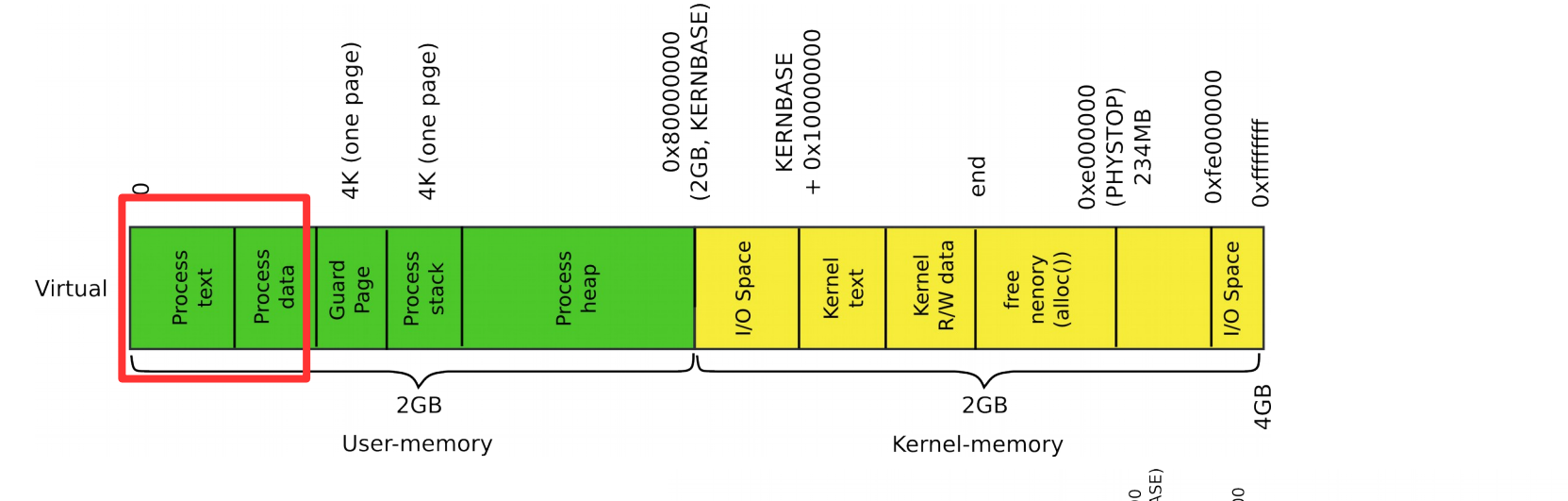

• loaduvm() -- load user-memory with data from disk

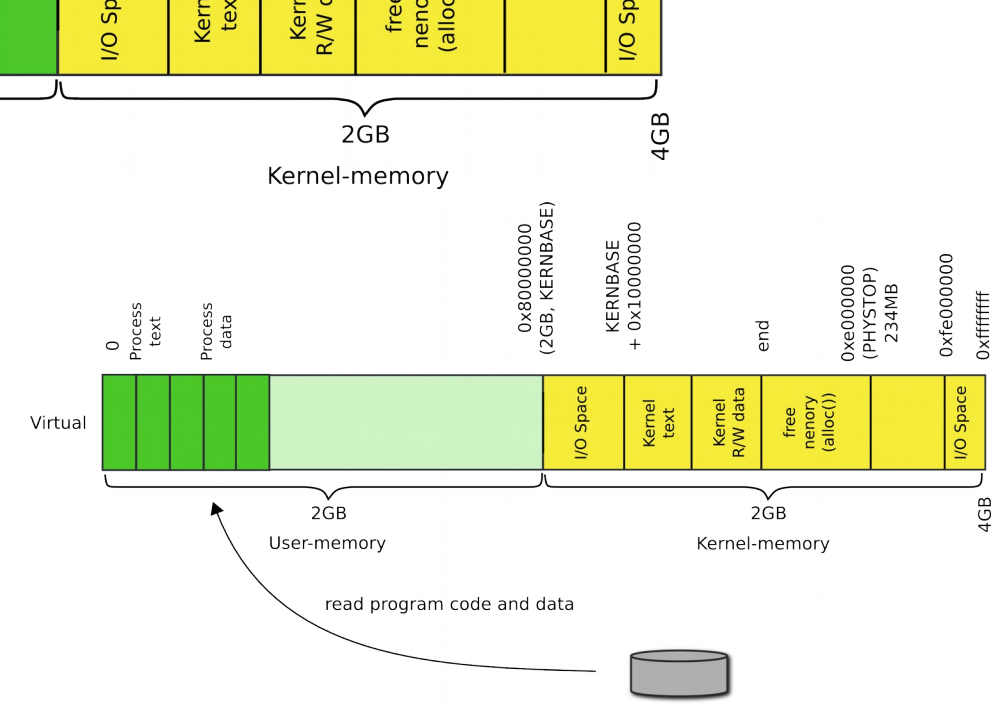

Lets take a closer look allocuvm()

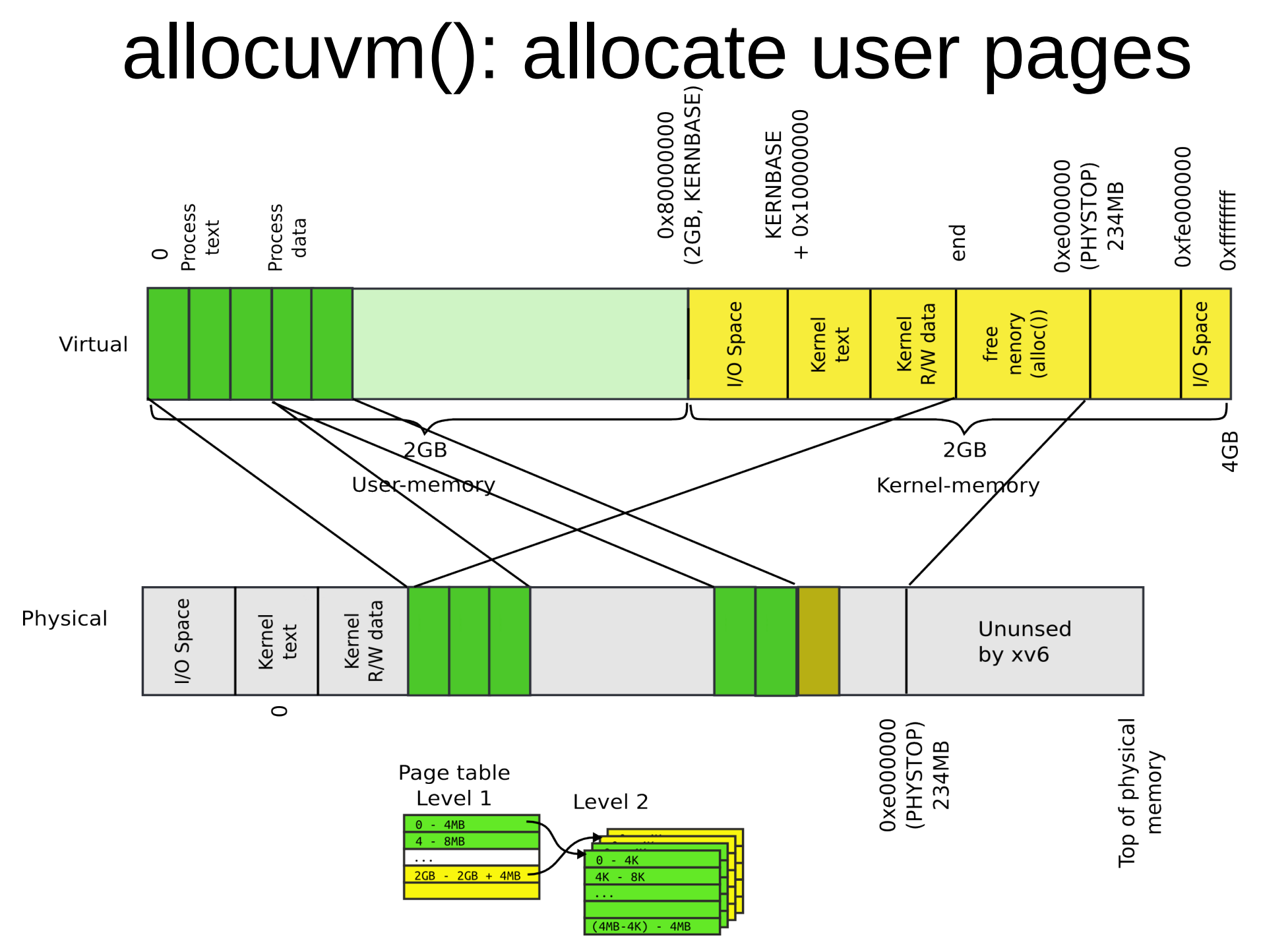

```
1953 allocuvm(pde_t *pgdir, uint oldsz, uint newsz)
1954 {
...
1958 if(newsz >= KERNBASE)
1959 return 0;
…
1963 a = PGROUNDUP(oldsz);
1964 for(; a < newsz; a += PGSIZE){
1965 mem = kalloc():
...
1971 memset(mem, 0, PGSIZE);
1972 if(mappages(pgdir, (char*)a, PGSIZE, V2P(mem), PTE_W|PTE_U) < 0){
...
1976 return 0;
1977 }
1978 }
1979 return newsz;
1980 }
                                      Allocate user address 
                                                 space
                           • New size can't be over 2GB
```

```
1953 allocuvm(pde_t *pgdir, uint oldsz, uint newsz)
1954 {
...
1958 if(newsz >= KERNBASE)
1959 return 0;
…
1963 a = PGROUNDUP(oldsz);
1964 for(; a \lt p newsz; a \neq PGSIZE){
1965 mem = kalloc():
...
1971 memset(mem, 0, PGSIZE);
1972 if(mappages(pgdir, (char*)a, PGSIZE, V2P(mem), PTE_W|PTE_U) < 0){
...
1976 return 0;
1977 }
1978 }
1979 return newsz;
1980 }
                                       Allocate user address 
                                                  space
                           • Start with the old size rounded
                             up to the nearest page
```

```
1953 allocuvm(pde_t *pgdir, uint oldsz, uint newsz)
1954 {
...
1958 if(newsz >= KERNBASE)
1959 return 0;
...
1964 for(; a < newsz; a \neq PGSIZE){
1965 mem = kalloc();
...
1971 memset(mem, 0, PGSIZE);
1972 if(mappages(pgdir, (char*)a, PGSIZE, V2P(mem), PTE_W|PTE_U) < 0){
...
1976 return 0;
1977 }
1978 }
1979 return newsz;
1980 }
                                    Allocate user address 
                                               space
                          • Allocate a new page
```

```
1953 allocuvm(pde_t *pgdir, uint oldsz, uint newsz)
1954 {
...
1958 if(newsz >= KERNBASE)
1959 return 0;
...
1964 for(; a < newsz; a \neq PGSIZE){
1965 mem = kalloc();
...
1971 memset(mem, 0, PGSIZE);
1972 if(mappages(pgdir, (char*)a, PGSIZE, V2P(mem), PTE_W|PTE_U) < 0){
...
1976 return 0;
1977 }
1978 }
1979 return newsz;
1980 }
                         Where does this memory 
                         come from?
```
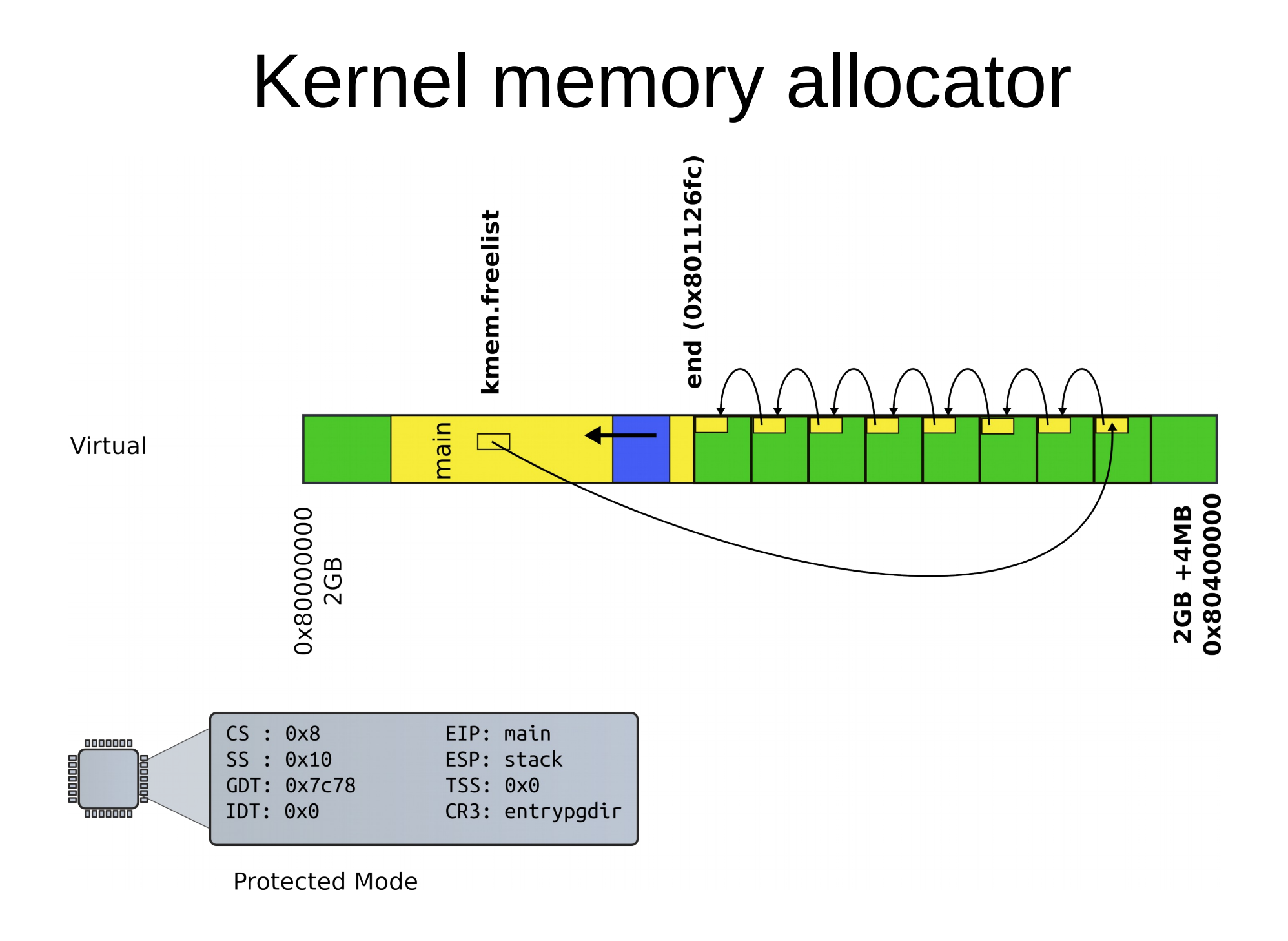

```
1953 allocuvm(pde_t *pgdir, uint oldsz, uint newsz)
1954 {
...
1958 if(newsz >= KERNBASE)
1959 return 0;
...
1964 for(; a < newsz; a \neq PGSIZE){
1965 mem = kalloc();
...
1971 memset(mem, 0, PGSIZE);
1972 if(mappages(pgdir, (char*)a, PGSIZE, V2P(mem), PTE_W|PTE_U) < 0){
...
1976 return 0;
1977 }
1978 }
1979 return newsz;
1980 }
                                     Allocate user address 
                                                space
                          • Set page to 0
```

```
1953 allocuvm(pde_t *pgdir, uint oldsz, uint newsz)
1954 {
...
1958 if(newsz >= KERNBASE)
1959 return 0;
...
1964 for(; a < newsz; a \neq PGSIZE){
1965 mem = kalloc();
...
1971 memset(mem, 0, PGSIZE);
1972 if(mappages(pgdir, (char*)a, PGSIZE, V2P(mem), PTE_W|PTE_U) < 0){
...
1976 return 0;
1977 }
1978 }
1979 return newsz;
1980 }
                                     Allocate user address 
                                               space
                          • Map the page
```

```
1953 allocuvm(pde_t *pgdir, uint oldsz, uint newsz)
1954 {
...
1958 if(newsz >= KERNBASE)
1959 return 0;
...
1964 for(; a < newsz; a \neq PGSIZE){
1965 mem = kalloc();
...
1971 memset(mem, 0, PGSIZE);
1972 if(mappages(pgdir, (char*)a, PGSIZE, V2P(mem), PTE_W|PTE_U) < 0){
...
1976 return 0;
1977 }
1978 }
1979 return newsz;
1980 }
                                    Allocate user address 
                                              space
                         • Take the page directory as
                           an argument
```

```
1953 allocuvm(pde_t *pgdir, uint oldsz, uint newsz)
1954 {
...
1958 if(newsz >= KERNBASE)
1959 return 0;
...
1964 for(; a < newsz, a += PGSIZE}{
1965 mem = kalloc();
...
1971 memset(mem, 0, PGSIZE);
1972 if(mappages(pgdir, (char*)a, PGSIZE, V2P(mem), PTE_W|PTE_U) < 0){
...
1976 return 0;
1977 }
1978 }
1979 return newsz;
1980 }
                                    Allocate user address 
                                              space
                         • Virtual address where to
                           map the page
```

```
1953 allocuvm(pde_t *pgdir, uint oldsz, uint newsz)
1954 {
...
1958 if(newsz >= KERNBASE)
1959 return 0;
...
1964 for(; a < newsz; a \neq PGSIZE){
1965 mem = kalloc();
...
1971 memset(mem, 0, PGSIZE);
1972 if (mappages(pgdir, (char*)a, PGSIZI, V2P(mem), PTE_W|PTE_U) < 0){
...
1976 return 0;
1977 }
1978 }
1979 return newsz;
1980 }
                                     Allocate user address 
                                                space
                          • Size of the region
                             • One page!
```

```
1953 allocuvm(pde_t *pgdir, uint oldsz, uint newsz)
1954 {
...
1958 if(newsz >= KERNBASE)
1959 return 0;
...
1964 for(; a < newsz; a \neq PGSIZE){
1965 mem = kalloc();
...
1971 memset(mem, 0, PGSIZE);
1972 if(mappages(pgdir, (char*)a, PGSIZE, V2P(mem), PTE_W|PTE_U) < 0){
...
1976 return 0;
1977 }
1978 }
1979 return newsz;
1980 }
                                    Allocate user address 
                                               space
                         • Physical address of the page
                           we're mapping
                              V2PI
```

```
1953 allocuvm(pde_t *pgdir, uint oldsz, uint newsz)
1954 {
...
1958 if(newsz >= KERNBASE)
1959 return 0;
...
1964 for(; a < newsz; a \neq PGSIZE){
1965 mem = kalloc();
...
1971 memset(mem, 0, PGSIZE);
1972 if(mappages(pgdir, (char*)a, PGSIZE, V2P(mem) PTE_W|PTE_U) < 0){
...
1976 return 0;
1977 }
1978 }
1979 return newsz;
1980 }
                                     Allocate user address 
                                                space
                          • Flags
                             • Writable and user-accessible
```
# Who remembers mappages()?

- Remember we want a region of memory to be mapped
	- i.e., appear in the page table

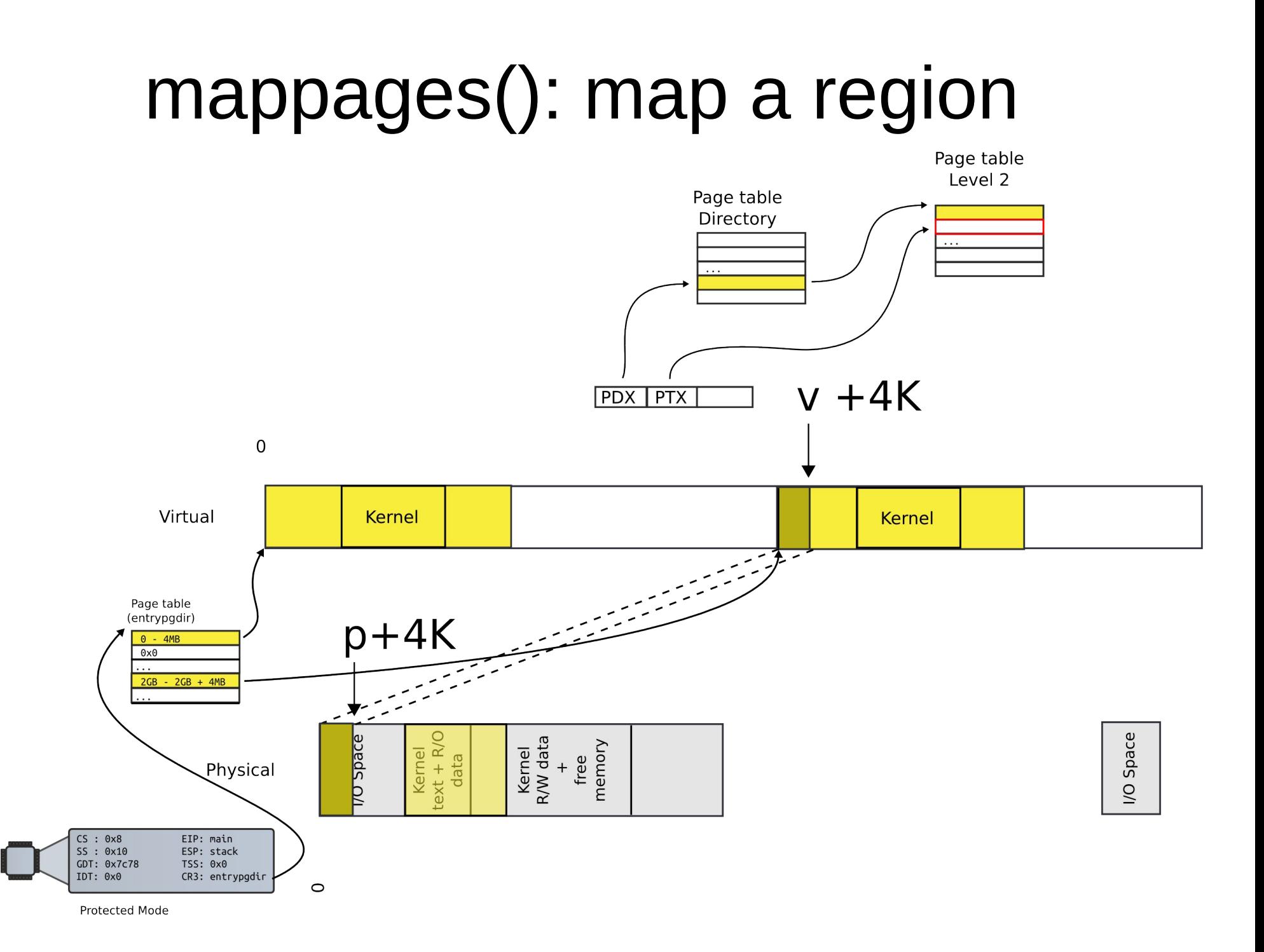

```
1779 mappages(pde_t *pgdir, void *va, uint size, uint pa, int perm)
1780 {
1781 char *a, *last;
1782 pte t *pte;
1783 
1784 a = (char*) PGROUNDDOWN((uint)va);
1785 last = (char*)PGROUNDDOWN(((uint)va) + size - 1);1786 for(;;){
1787 if (\text{pte} = \text{walkpgdir}(\text{pgdir}, a, 1)) == 0)1788 return −1;
1789 if(*pte & PTE_P)
1790 panic("remap");
1791 *pte = pa | perm | PTE P;
1792 if (a == last)1793 break;
1794 a += PGSIZE;
1795 pa += PGSIZE;
1796 }
1797 return 0;
1798 }
                                         Lookup the page 
                                               table entry
                                                               main()
                                                                kvmalloc()
                                                                  setupkvm()
                                                                     mappages()
```
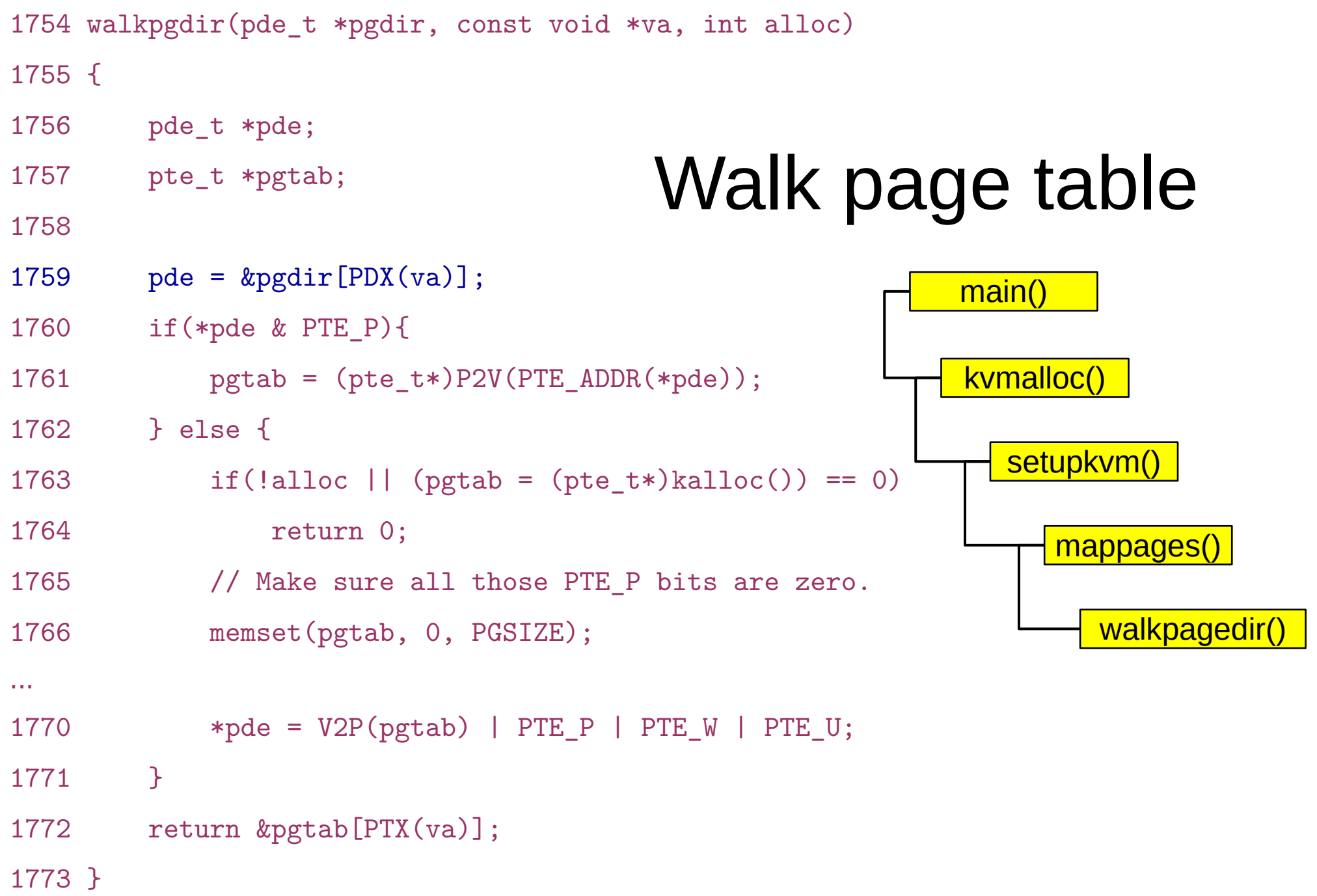

```
1953 allocuvm(pde_t *pgdir, uint oldsz, uint newsz)
1954 {
...
1958 if(newsz >= KERNBASE)
1959 return 0;
...
1964 for(; a < newsz, a \leftarrow PGSIZE){
1965 mem = kalloc();
...
1971 memset(mem, 0, PGSIZE);
1972 if(mappages(pgdir, (char*)a, PGSIZE, V2P(mem), PTE_W|PTE_U) < 0){
...
1976 return 0;
1977 }
1978 }
1979 return newsz;
1980 }
                                     Allocate user address 
                                                space
                          • Continue in a loop
                             • Map pages one by one
```
Now the second function: loaduvm()

## exec() – create a new process

- Read process binary from disk
	- namei() takes a file path ("/bin/ls") as an argument
	- Returns an inode
	- readi() reads the inode (file data)
- Create process address space
	- Create a page table
	- Map only kernel space

### • Load program into memory

- Allocate user-level pages for the program
- **Read data from the inode into that memory**

```
6337 // Load program into memory.
6338 sz = 0;
6339 for(i=0, off=elf.phoff; i<elf.phnum; i++, off+=sizeof(ph)){
6340 if(readi(ip, (char*)&ph, off, sizeof(ph)) != sizeof(ph))
6341 goto bad;
...
6348 if((sz = a1locuum(pgdir, sz, ph.vaddr + ph.memsz)) == 0)6349 goto bad;
6350 if(ph.vaddr % PGSIZE != 0)
6351 goto bad;
6352 if(loaduvm(pgdir, (char*)ph.vaddr, ip, ph.off, ph.filesz) 
(0)6353 goto bad;
6354 }
                                  Load program into 
                                        memory
                      • Load program section from
                         disk
```
### loaduvm(): read program from disk

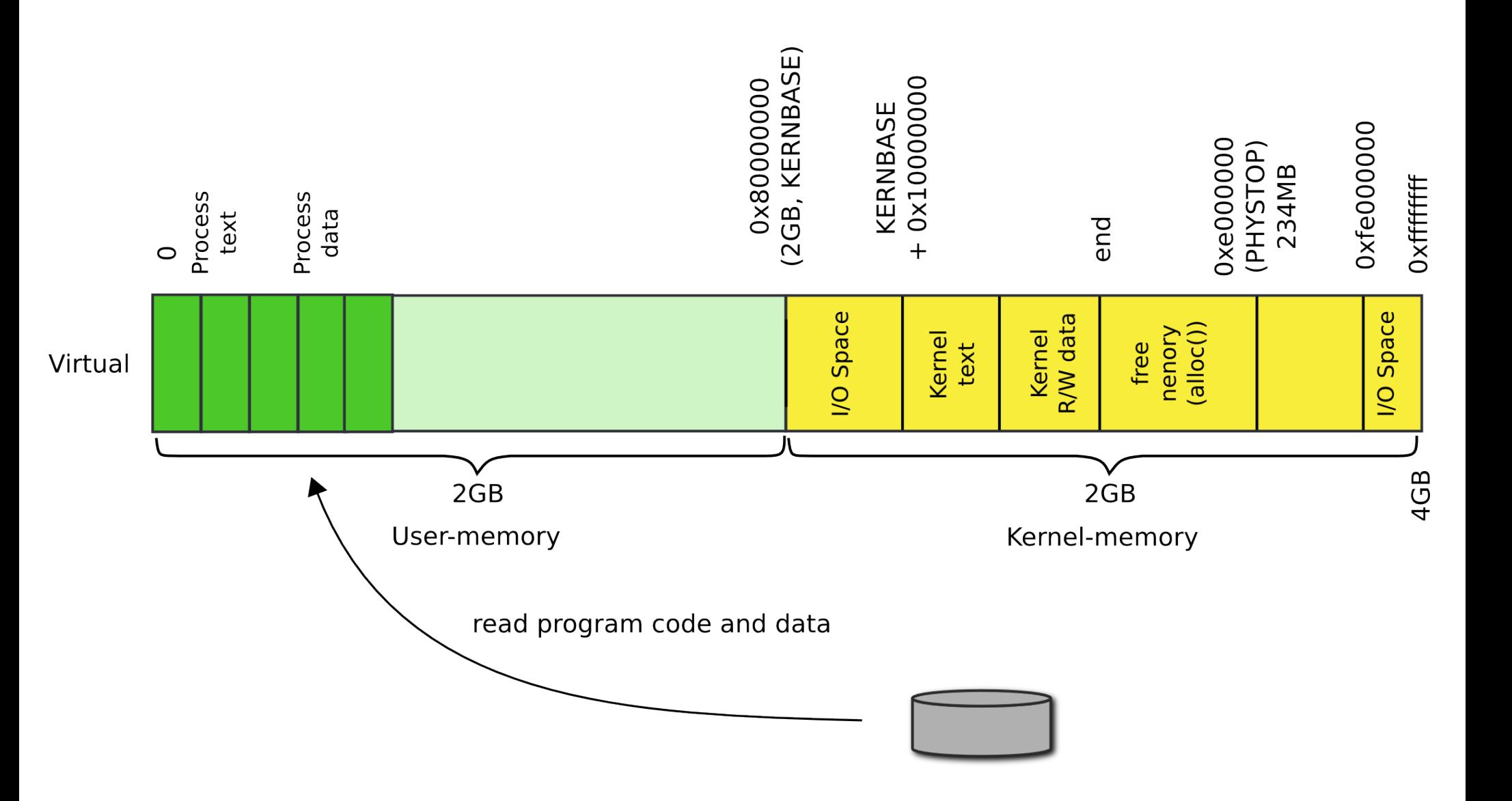

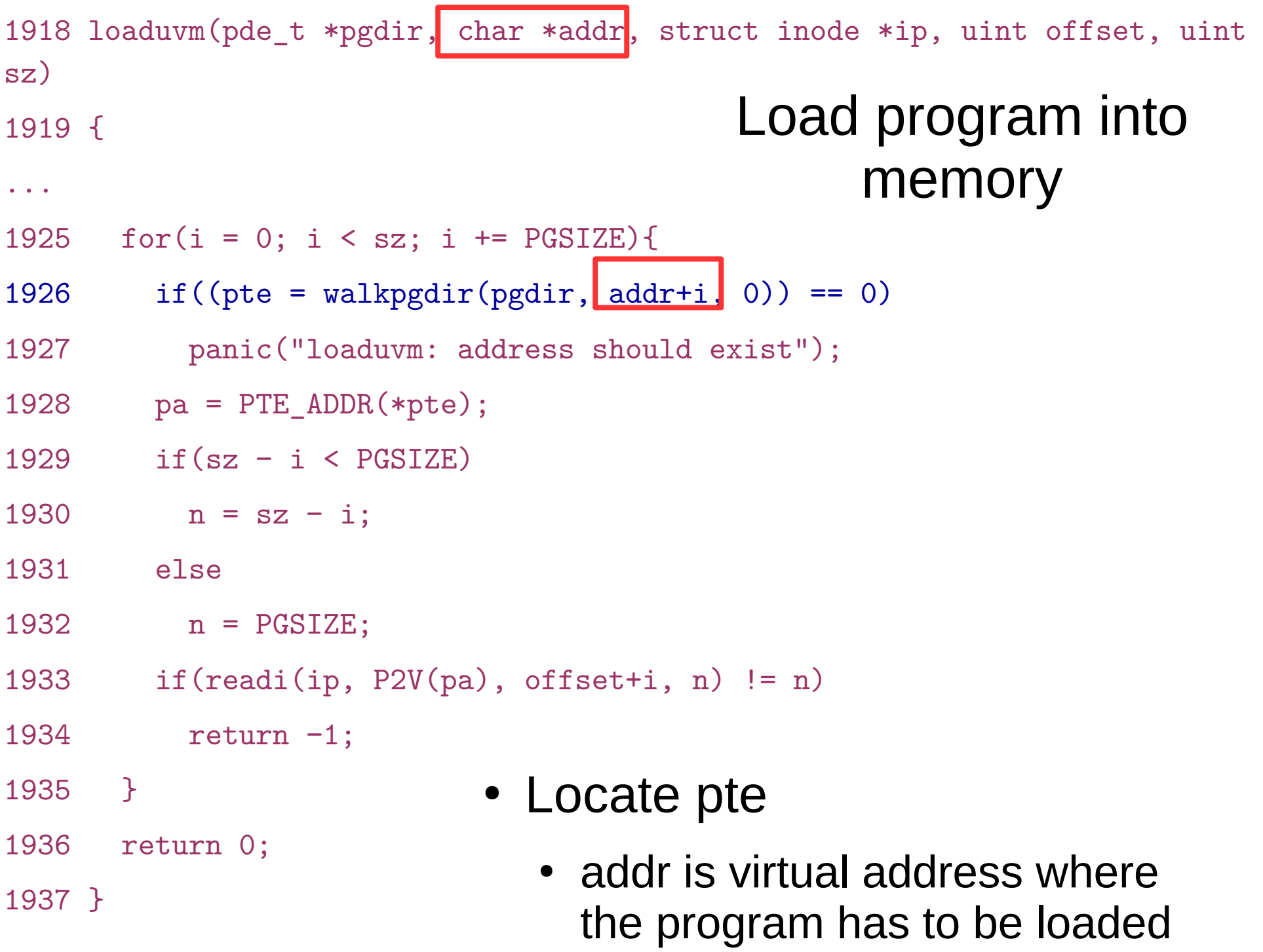

```
1918 loaduvm(pde_t *pgdir, char *addr, struct inode *ip, uint offset, uint 
sz)
1919 {
...
1925 for (i = 0; i < sz; i += PGSIZE) {
1926 if (\text{pte} = walkpgdir(pgdir, addr+i, 0)) == 0)
1927 panic("loaduvm: address should exist");
1928 pa = PTE ADDR(*pte);1929 if(sz − i < PGSIZE)
1930 n = sz − i;
1931 else
1932 n = PGSIZE:
1933 if(readi(ip, P2V(pa), offset+i, n) != n)
1934 return −1;
1935 }
1936 return 0;
1937 }
                                       Load program into 
                                              memory
                          • Pte (page table entry) of the physical
                           page backing up the virtual page
```
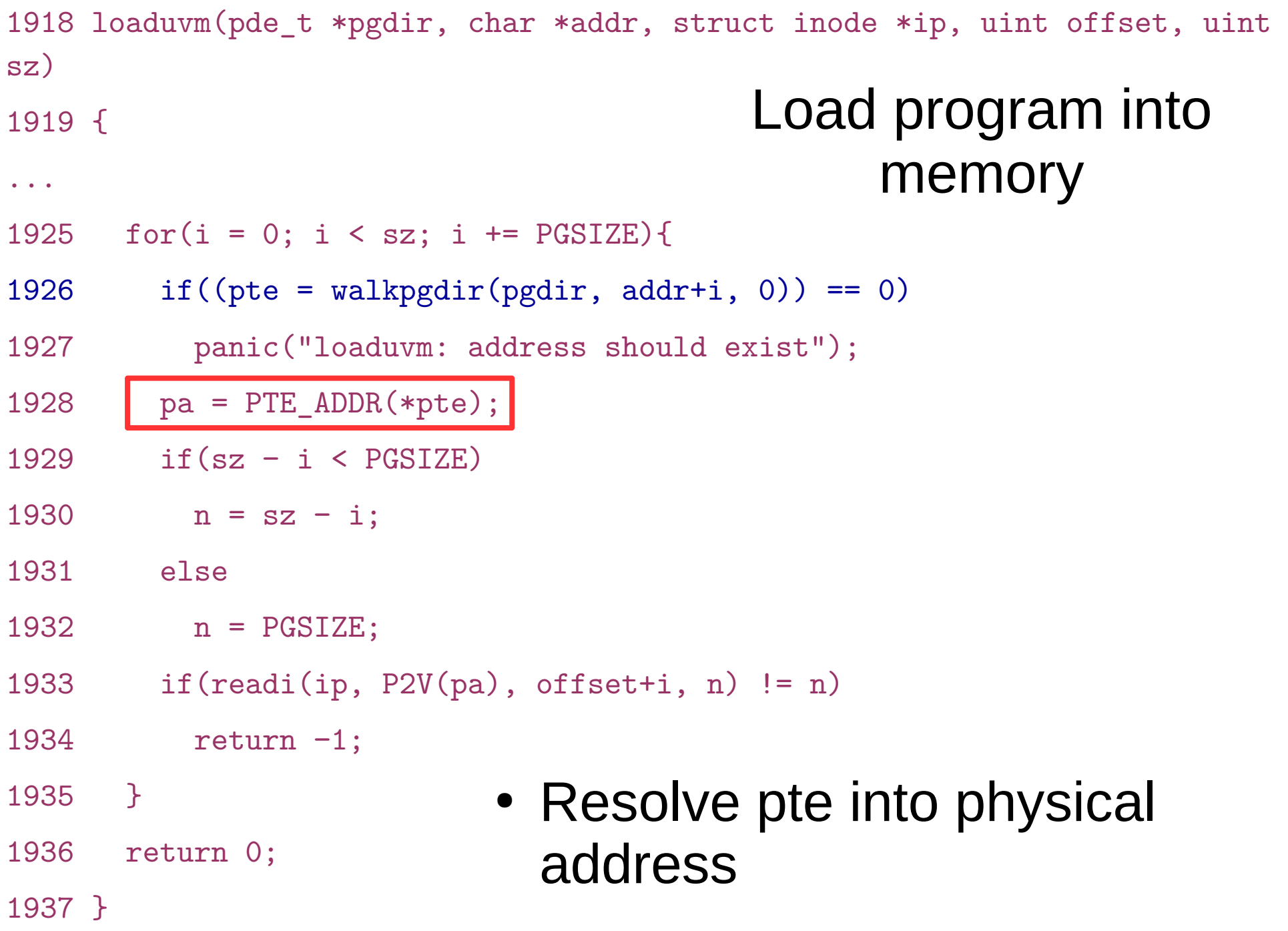

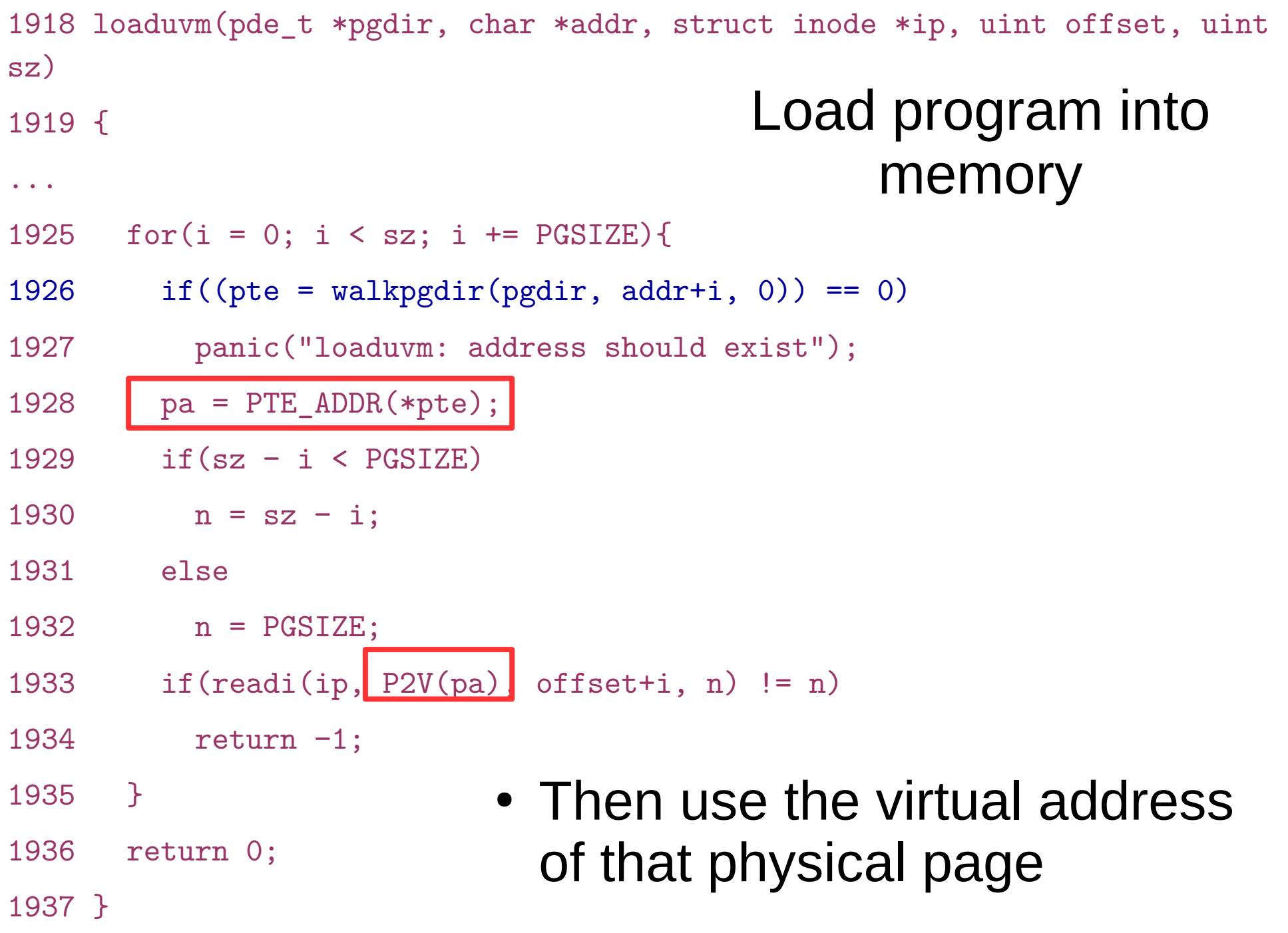

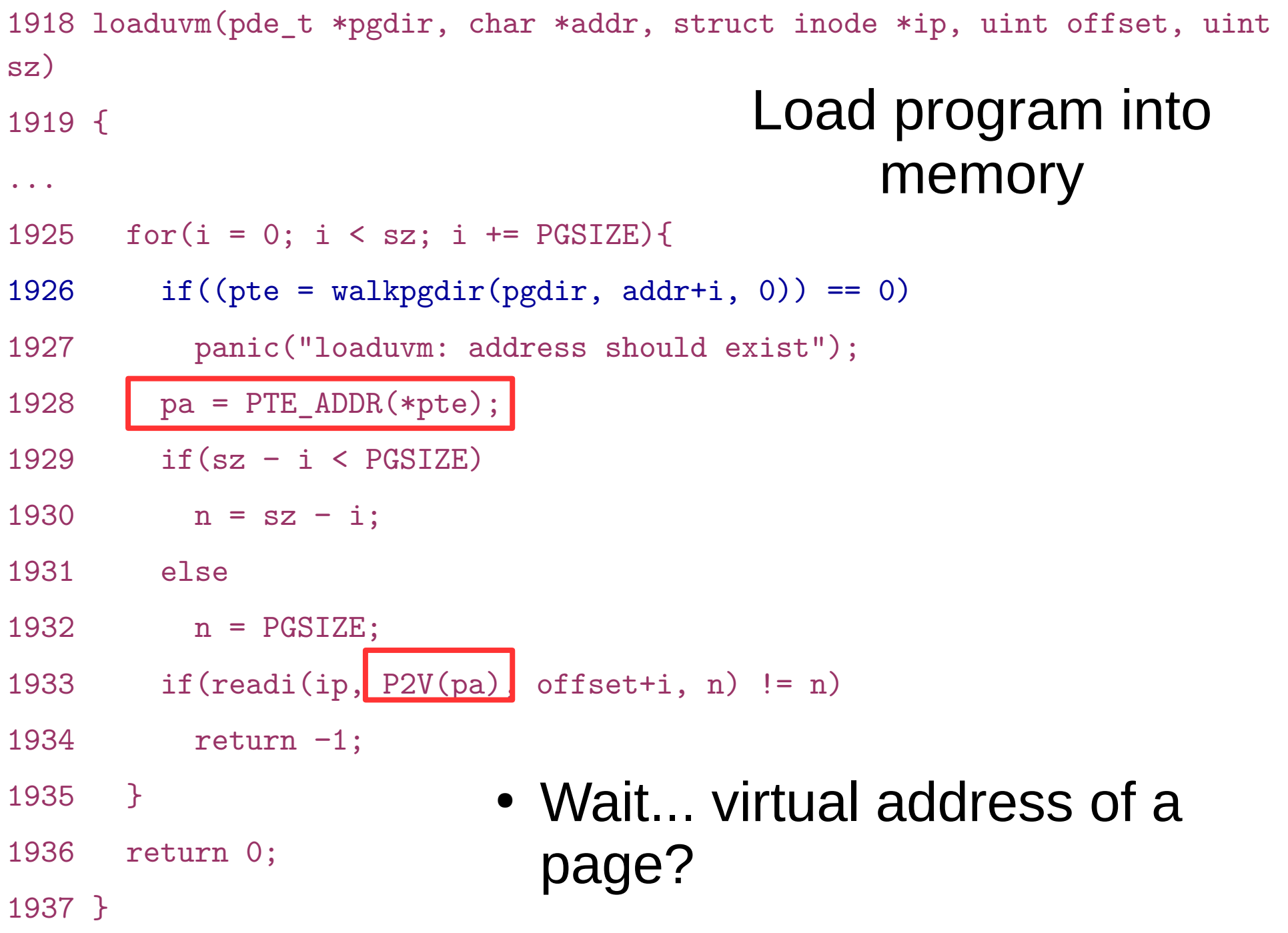

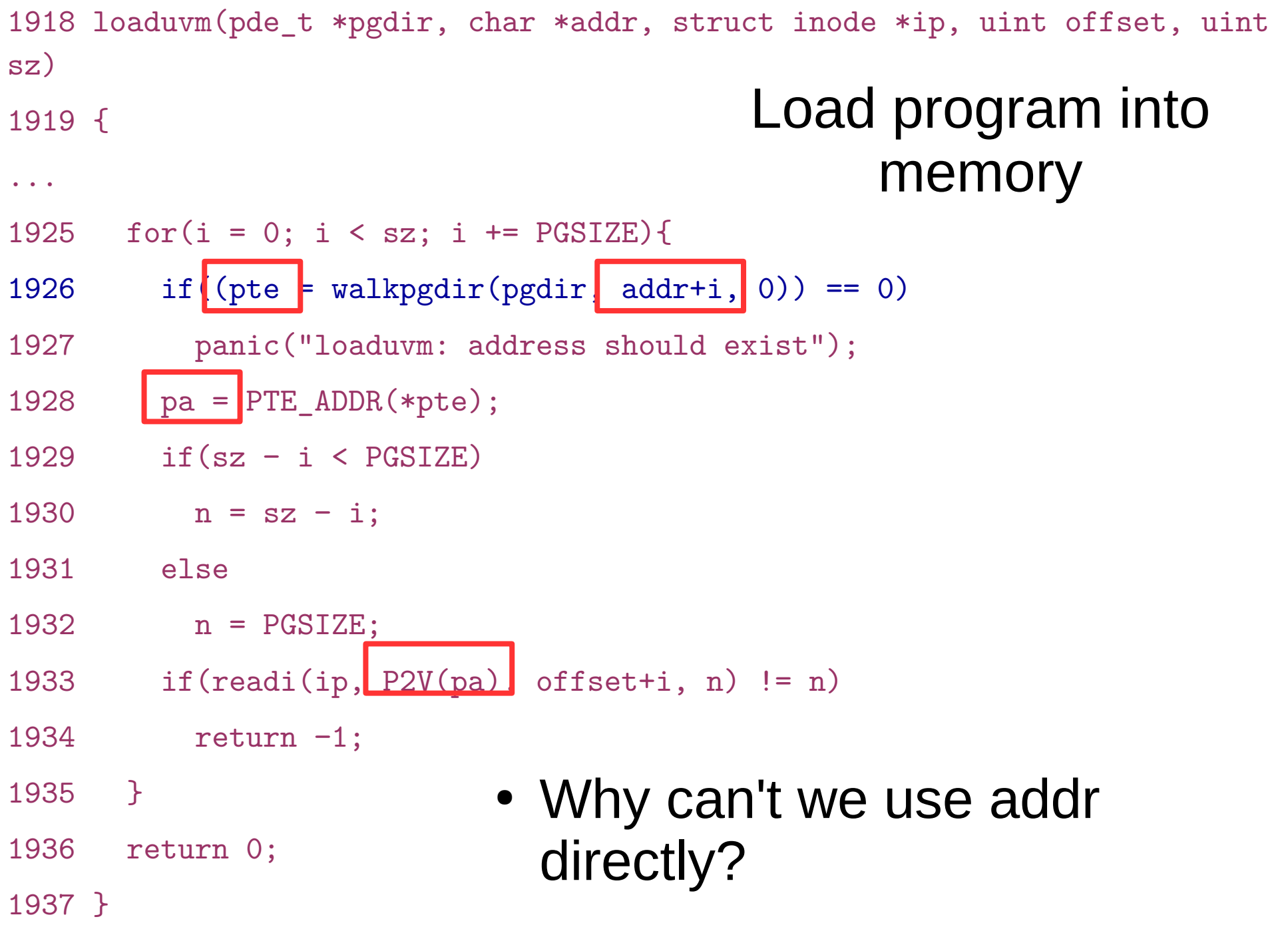

### Drawing: process and kernel page tables

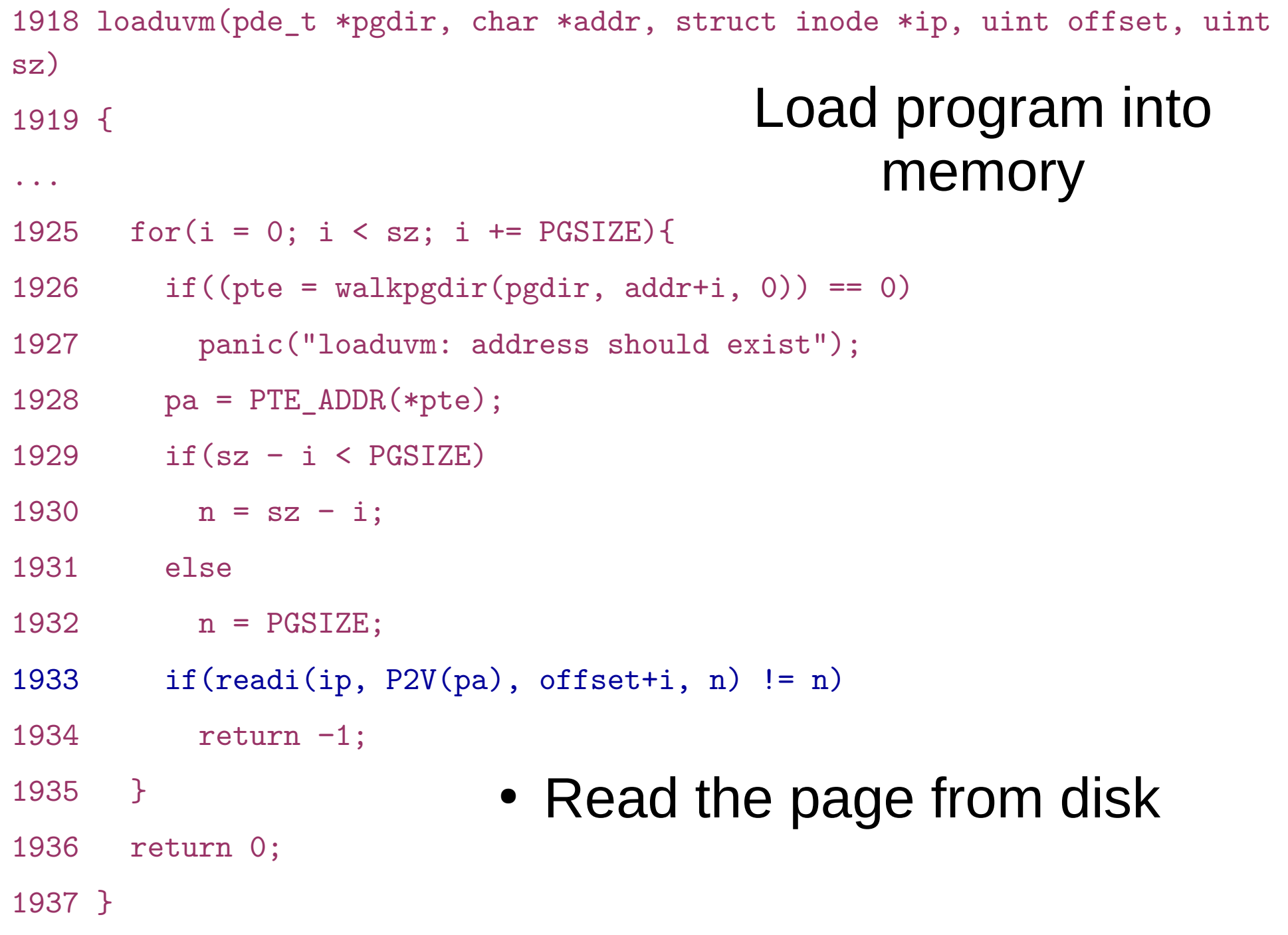

### exec() – create a new process

- Read process binary from disk
- Create process address space
- Load program into memory
- **Allocate program stack**

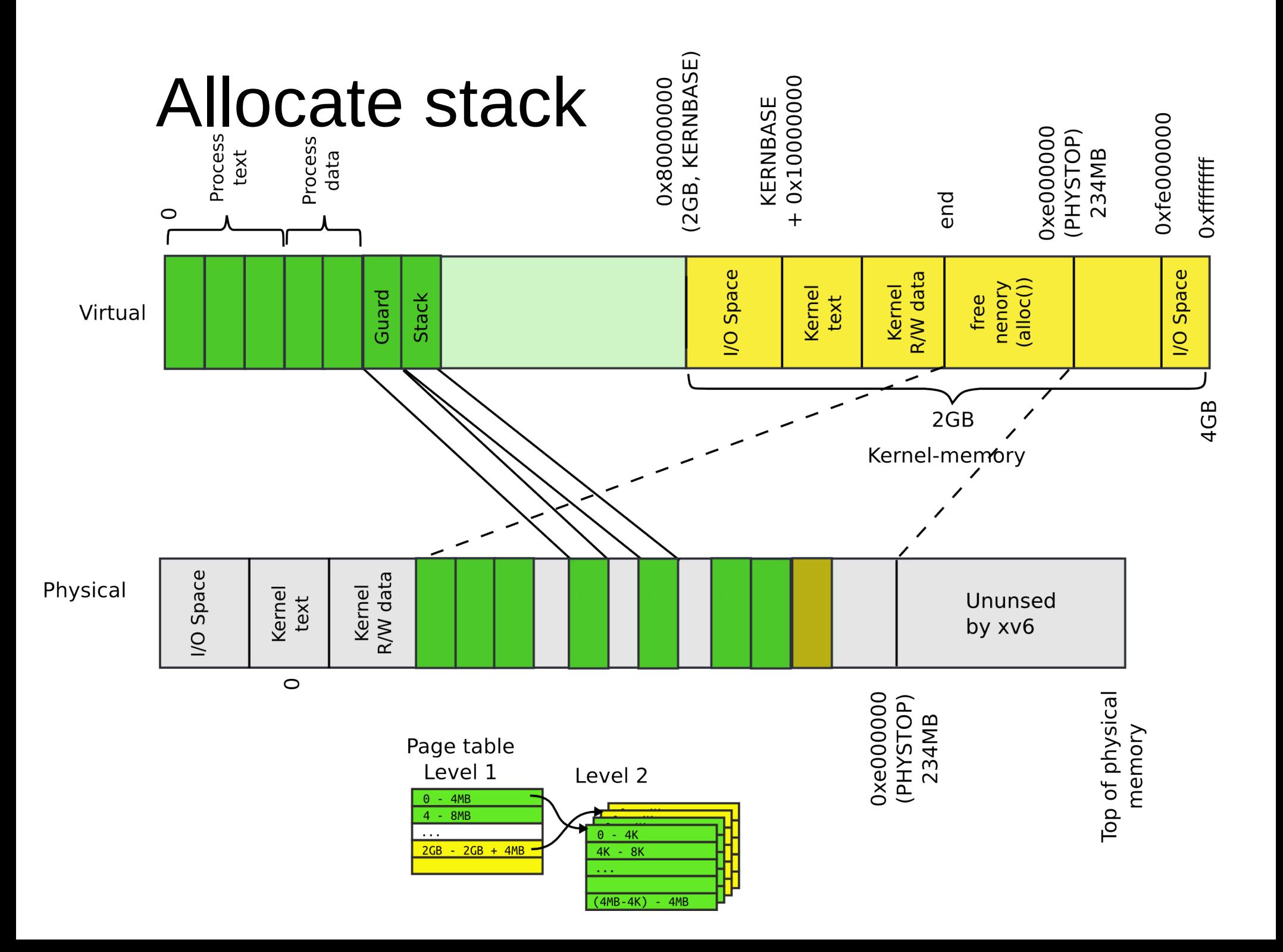
#### exec(): allocate process' stack

- Allocate two pages
	- One will be stack
	- Mark another one as inaccessible
- $6361$  sz = PGROUNDUP(sz);
- 6362 if( $(sz = a1locuum(pgdir, sz, sz + 2*PGSIZE)$  == 0)
- 6363 goto bad;
- 6364 clearpteu(pgdir, (char\*)(sz − 2\*PGSIZE));

6365 sp = sz;

#### exec() – create a new process

- Read process binary from disk
- Create process address space
- Load program into memory
- Allocate program stack
- **Push program arguments on the stack**

## Remember arguments to main()?

- int main(int argc, char \*\*argv);
- If you run
	- ./program hello world
- Then:
	- argc would be 3.
	- argv[0] would be "./program".
	- argy $[1]$  would be "hello".
	- argy<sup>[2]</sup> would be "world".

#### Argv and argc

z123456@turing:~\$ myprog dog cat frog

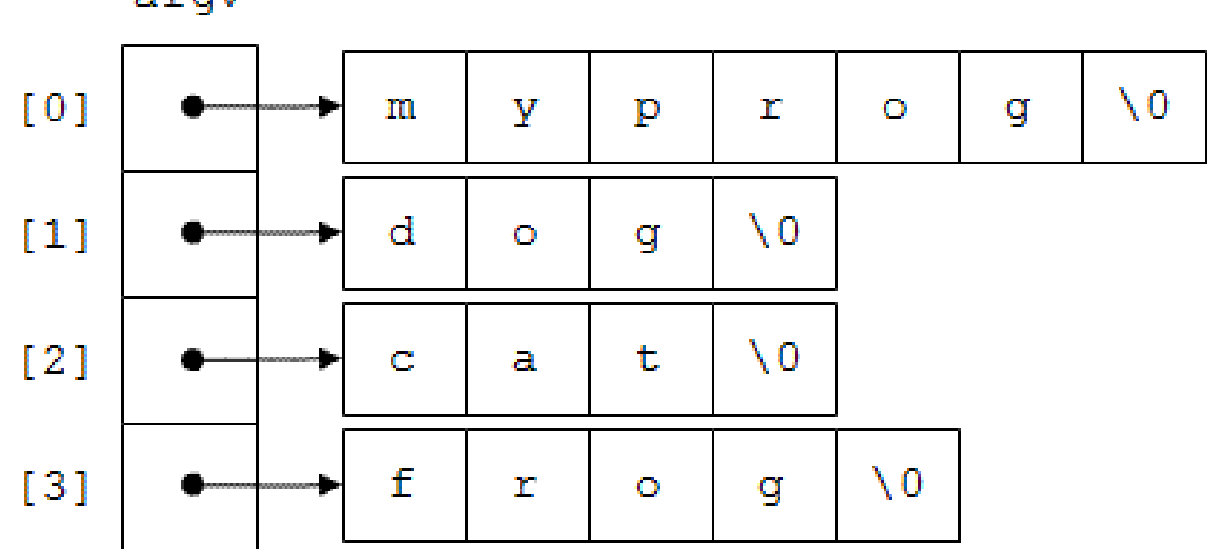

argv

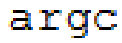

4

#### Arguments to main() are passed on the stack

- Copy argument strings at the top of the stack
	- One at a time
- Record pointers to them in ustack
	- Which will be an argument list (argy list)

```
6367 // Push argument strings, prepare rest of stack in ustack.
6368 for(\arg c = 0; \arg v \left[ \arg c \right]; \arg c++) {
...
6371 sp = (sp − (strlen(argv[argc]) + 1)) & ~3;
6372 if(copyout(pgdir, sp, argv[argc], strlen(argv[argc]) + 1) < 0)
6373 goto bad;
6374 ustack[3+argc] = sp;6375 }
6376 ustack[3+argc] = 0;6377
6378 ustack[0] = 0xffffffff; // fake return PC
6379 ustack[1] = argc;6380 ustack[2] = sp - (argc+1)*4; // argv pointer
6381
6382 sp −= (3+argc+1) * 4;
6383 if(copyout(pgdir, sp, ustack, (3+argc+1)*4) < 0)
6384 goto bad;
                                        Copy elements of the 
                                      array one by one on the 
                                                    stack
```

```
6367 // Push argument strings, prepare rest of stack in ustack.
6368 for(\arg c = 0; \arg v \left[ \arg c \right]; \arg c++) {
...
6371 sp = (sp − (strlen(argv[argc]) + 1)) & ~3;
6372 if(copyout(pgdir, sp, argv[argc], strlen(argv[argc]) + 1) < 0)
6373 goto bad;
6374 ustack[3+argc] = sp;6375 }
6376 ustack[3+argc] = 0;6377
6378 ustack[0] = 0xffffffff; // fake return PC
6379 ustack[1] = argc
6380 ustack[2] = sp - (argc+1)*4; // argv pointer
6381
6382 sp −= (3+argc+1) * 4;
6383 if(copyout(pgdir, sp, ustack, (3+argc+1)*4) < 0)
6384 goto bad;
                                       Push argc – number of 
                                       arguments in the argv[]
```

```
6367 // Push argument strings, prepare rest of stack in ustack.
6368 for(\arg c = 0; \arg v[\arg c]; \arg c++) {
...
6371 sp = (sp − (strlen(argv[argc]) + 1)) & ~3;
6372 if(copyout(pgdir, sp, argv[argc], strlen(argv[argc]) + 1) < 0)
6373 goto bad;
6374 ustack[3+argc] = sp;6375 }
6376 ustack[3+argc] = 0;6377
6378 ustack[0] = 0xffffffff; // fake return PC
6379 ustack[1] = argc;6380 ustack[2] = sp – (argc+1)*4; // argv pointer
6381
6382 sp −= (3+argc+1) * 4;
6383 if(copyout(pgdir, sp, ustack, (3+argc+1)*4) < 0)
6384 goto bad;
                                    Push argv pointer – argv[] 
                                         is on the stack itself
```
#### exec() – create a new process

- Read process binary from disk
- Create process address space
- Load program into memory
- Allocate program stack
- Push program arguments on the stack
- **Switch page tables**

### exec(): switch page tables

- Switch page tables
- Deallocate old page table

```
6309 int
6310 exec(char *path, char **argv)
6311 {
…
6398 switchuvm(proc);
6399 freevm(oldpgdir);
6400 return 0;
...
```

```
6410
```
#### Wait... which page table we are deallocating?

#### Wait... which page table we are deallocating?

- Remember exec() replaces content of an already existing process
	- That process had a page table
	- We have to deallocate it

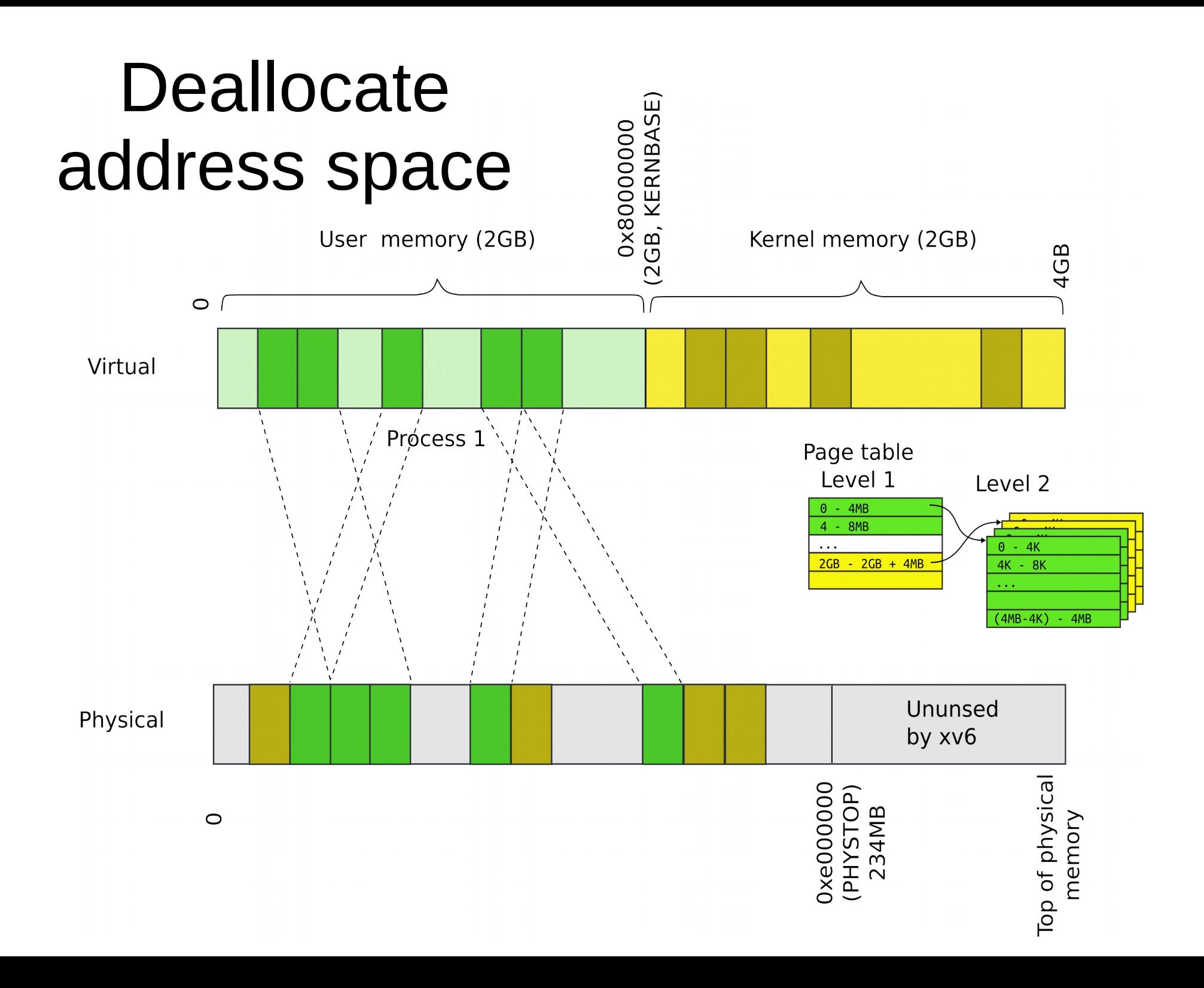

#### Outline: deallocate process address space

- Walk the page table
	- Deallocate all pages mapped by the page table
- Deallocate pages that contain Level 2 of the page-table
- Deallocate page directory

```
2015 freevm(pde_t *pgdir)
2016 {
2017 uint i;
2018
2019 if(pgdir == 0)
2020 panic("freevm: no pgdir");
2021 deallocuvm(pgdir, KERNBASE, 0);
2022 for(i = 0; i < NPDENTRIES; i++){
2023 if(pgdir[i] & PTE_P){
2024 char * v = P2V(PTE_ADDR(pgdir[i]));
2025 kfree(v);
2026 }
2027 }
2028 kfree((char*)pgdir);
2029 }
```
Deallocate user address space

```
1987 deallocuvm(pde_t *pgdir, uint oldsz, uint newsz)
1988 {
...
1995 a = PGROUNDUP(newsz);
1996 for(; a < oldsz; a + = PGSIZE){
1997 pte = walkpgdir(pgdir, (char*)a, 0);1998 if(!pte)
1999 a += (NPTENTRIES - 1) * PGSIZE;
2000 else if((*pte & PTE_P) != 0){
2001 pa = PTE ADDR(*pte);
2002 if (pa == 0)2003 panic("kfree");
2004 char *v = P2V(pa);
2005 kfree(y):
2006 *pte = 0;
2007 }
2008 }
2009 return newsz;
2010 }
```
### Walk page table and get pte

```
1987 deallocuvm(pde_t *pgdir, uint oldsz, uint newsz)
1988 {
...
1995 a = PGROUNDUP(newsz);
1996 for(; a < oldsz; a + = PGSIZE){
1997 pte = walkpgdir(pgdir, (char*)a, 0);1998 if(!pte)
1999 a += (NPTENTRIES - 1) * PGSIZE;
2000 else if((*pte & PTE_P) != 0){
2001 pa = PTE ADDR(*pte);2002 if(pa == 0)
2003 panic("kfree");
2004 char *v = P2V(pa);
2005 kfree(v);
2006    *pte = 0;
2007 }
2008 }
2009 return newsz;
2010 }
```
#### Deallocate a page

```
2015 freevm(pde_t *pgdir)
```
2016 {

#### 2017 uint i;

2018

```
2019 if(pgdir == 0)
```

```
2020 panic("freevm: no pgdir");
```

```
2021 deallocuvm(pgdir, KERNBASE, 0);
```

```
2022 for(i = 0; i < NPDENTRIES; i++){
```

```
2023 if(pgdir[i] & PTE_P){
```

```
2024 char * v = P2V(PTE_ADDR(pgdir[i]));
```

```
2025 kfree(v);
```

```
2026 }
```
2027 }

```
2028 kfree((char*)pgdir);
```
2029 }

# Deallocate Level 2

2015 freevm(pde\_t \*pgdir)

2016 {

2017 uint i;

2018

```
2019 if(pgdir == 0)
```

```
2020 panic("freevm: no pgdir");
```
2021 deallocuvm(pgdir, KERNBASE, 0);

```
2022 for(i = 0; i < NPDENTRIES; i++){
```

```
2023 if(pgdir[i] & PTE_P){
```

```
2024 char * v = P2V(PTE_ADDR(pgdir[i]));
```

```
2025 kfree(y):
```
2026 }

2027 }

```
2028 kfree((char*)pgdir);
```
2029 }

# Deallocate page table directory itself

#### Recap

- We know how exec works!
- We can create new processes

#### Thank you!